ФИО: Комарова Светлана Юриевна<br>Должность: Проре**сов Педеральное, государственное бюджетное образовательное учреждение высшего образования «Омский государственный аграрный университет имени П.А. Столыпина»** Должность: Проректор п<del>о образовательной деятел</del>еннос<del>ти</del> Дата подписания: 08.02.2024 11:06:27 Уникальный прог**раммия к клю**ч. 43ba42f5deae4116bbfcbb9ac98e39108031227e81add207cbee4149f2098d7a

--------------------------------------------------------------------------------------------------------------------------

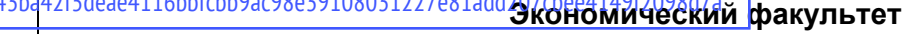

**ОПОП по направлению подготовки 09.03.02 Информационные системы и технологии МЕТОДИЧЕСКИЕ УКАЗАНИЯ по освоению учебной дисциплины Б1.О.24 Администрирование информационных систем Направленность (профиль) «Информационные системы и технологии в бизнесе»** Обеспечивающая преподавание дисциплины кафедра Кафедра экономики, бухгалтерского учета и финансового контроля Разработчик, канд. экон. наук Н.В. Ягодина Омск 2022

# СОДЕРЖАНИЕ

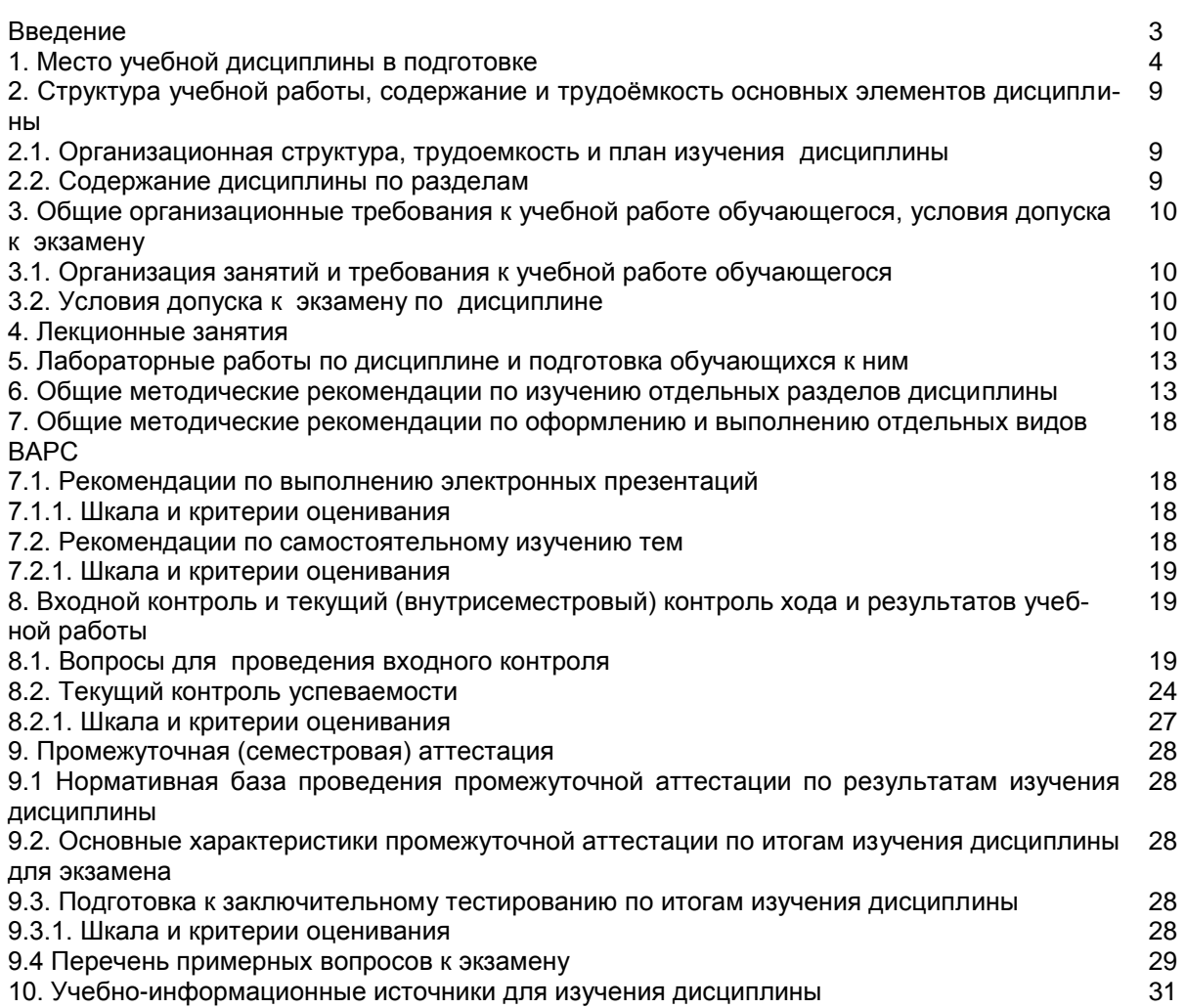

#### **ВВЕДЕНИЕ**

1. Настоящее издание является основным организационно-методическим документом учебно-методического комплекса по дисциплине в составе основной профессиональной образовательной программы высшего образования (ОПОП ВО). Оно предназначено стать для них методической основой по освоению данной дисциплины.

2. Содержательной основой для разработки настоящих методических указаний послужила Рабочая программа дисциплины, утвержденная в установленном порядке.

3. Методические аспекты развиты в учебно-методической литературе и других разработках, входящих в состав УМК по данной дисциплине.

4. Доступ обучающихся к электронной версии Методических указаний по изучению дисциплины, обеспечен в информационно-образовательной среде университета.

При этом в электронную версию могут быть внесены текущие изменения и дополнения, направленные на повышение качества настоящих методических указаний.

#### Уважаемые обучающиеся!

Приступая к изучению новой для Вас учебной дисциплины, начните с вдумчивого прочтения разработанных для Вас кафедрой специальных методических указаний. Это поможет Вам вовремя понять и правильно оценить ее роль в Вашем образовании.

Ознакомившись с организационными требованиями кафедры по этой дисциплине и соизмерив с ними свои силы, Вы сможете сделать осознанный выбор собственной тактики и стратегии учебной деятельности, уберечь самих себя от неразумных решений по отношению к ней в начале семестра, а не тогда, когда уже станет поздно. Используя эти указания, Вы без дополнительных осложнений подойдете к промежуточной аттестации по этой дисциплине. Успешность аттестации зависит, прежде всего, от Вас. Ее залог – ритмичная, целенаправленная, вдумчивая учебная работа, в целях обеспечения которой и разработаны эти методические указания.

#### Место учебной дисциплины в подготовке выпускника

Учебная дисциплина относится к дисциплинам ОПОП университета, состав которых определяется вузом и требованиями ФГОС.

Цель дисциплины - формирование у обучающихся информационной культуры, адекватной современному уровню и перспективам развития в области администрирования информационных систем, а также освоение знаний по информационному, организационному и программному обеспечению служб администрирования, эксплуатации и сопровождения информационных систем различного направления.

#### В ходе освоения дисшиплины обучающийся должен:

иметь целостное представление

- о современных принципах построения систем администрирования и управления, их программной структуре, протоколах и службах;

- о современных методах и средствах разработки информационных систем;

владеть:

- знаниями информационных систем управления и методами информационных процессов и технологий принятия управленческих решений для функционирования информационных систем управления согласно требованием к программному обеспечению различных уровней административного управления:

знать:

- основные сведения о формировании и функционированию служб управления;

- вопросы обеспечения информационной безопасности и функционирования информационных систем администрирования;

- функции и обязанности принятия управленческих решений администратора сети в вопросах предотвращения и нейтрализации угроз функционирования информационных систем:

уметь:

- работать с программными средствами общего назначения, искать информацию с применением правил поиска (построения запросов) в базах данных, компьютерных сетях нормативносправочной информации:

- применять инструментальные программные средства и математические модели в процессе принятия решений.

# 1.1. Перечень компетенций с указанием этапов их формирования в результате освоения учеб-<br>ной дисциплины:

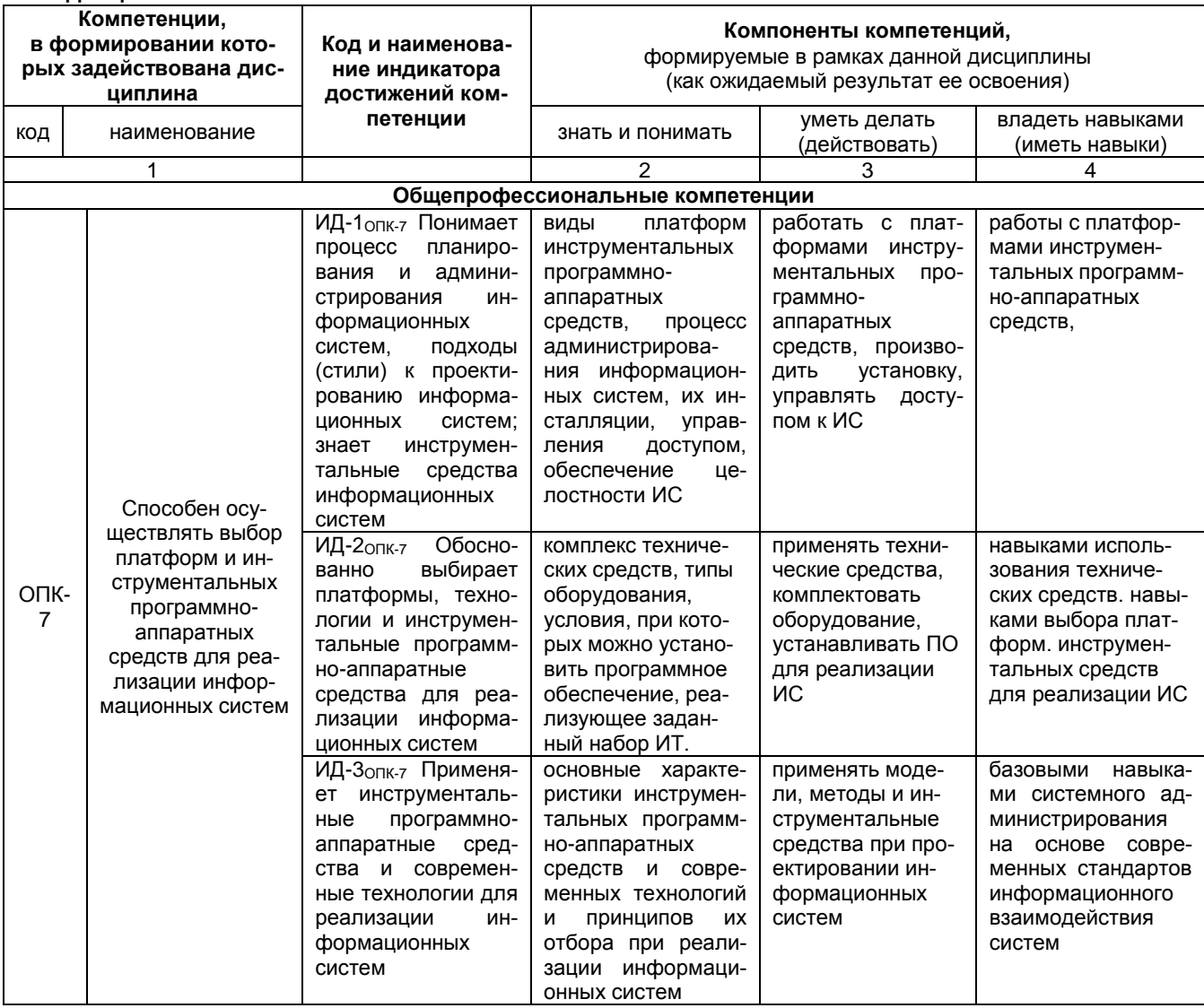

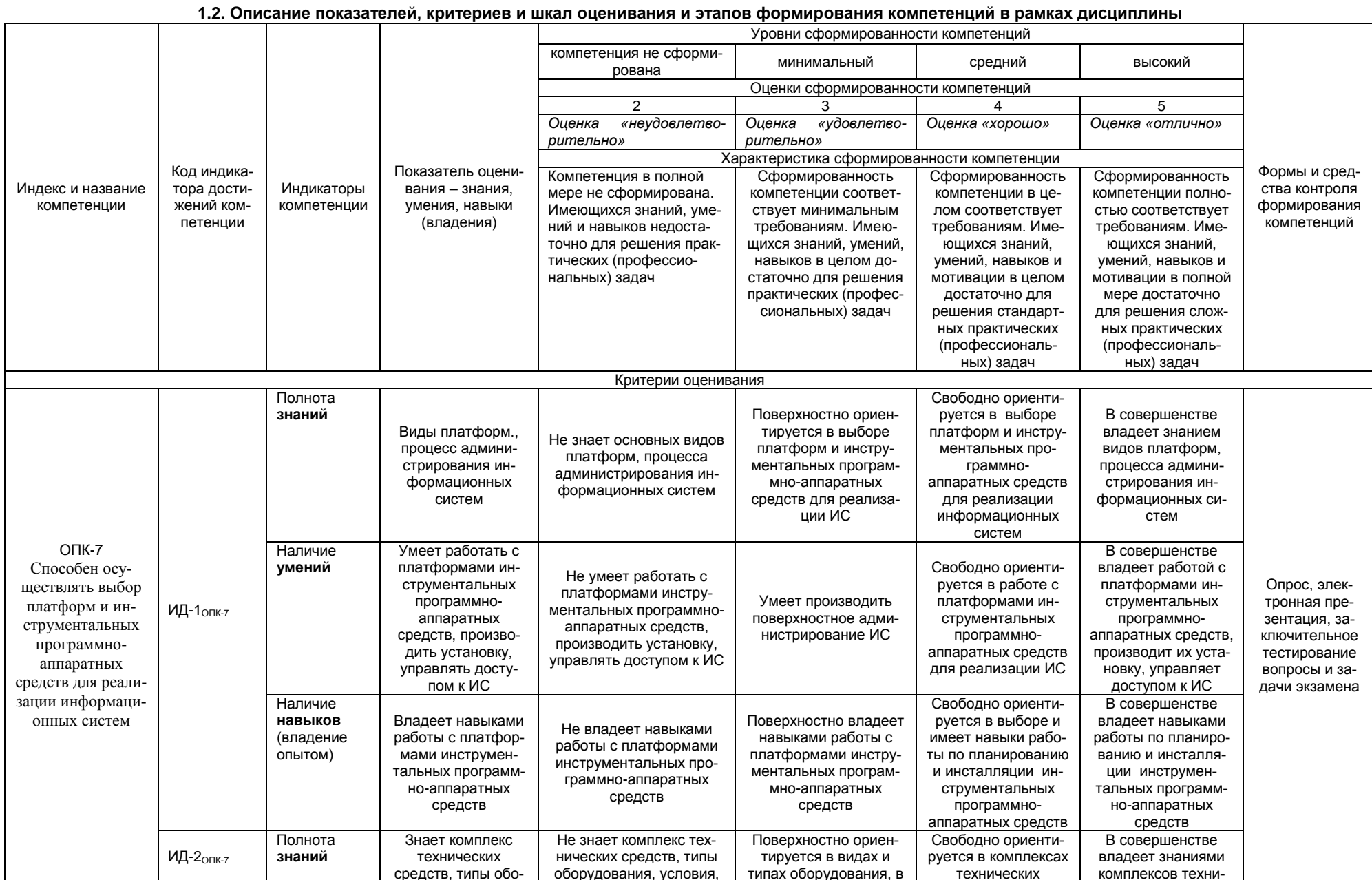

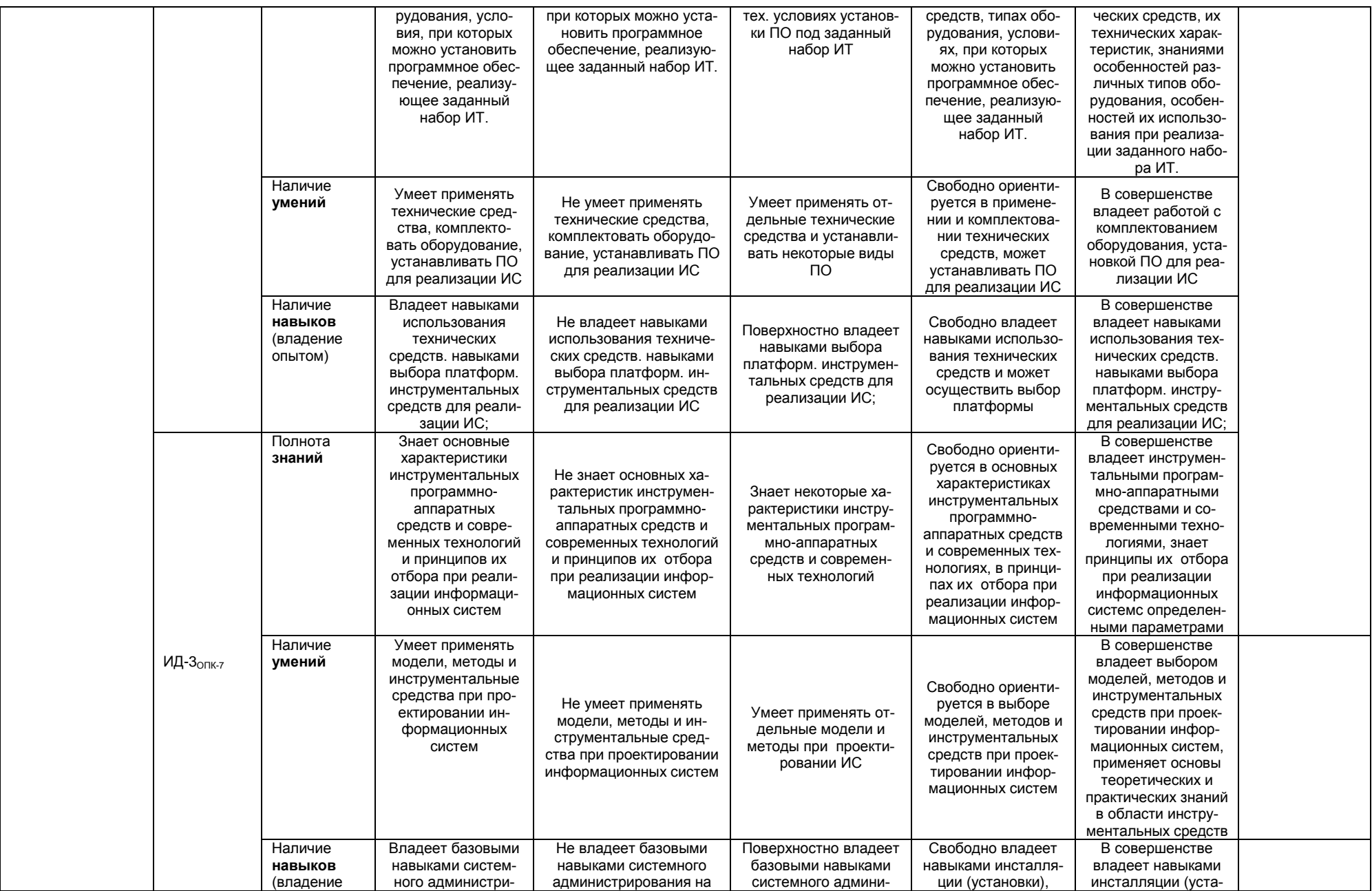

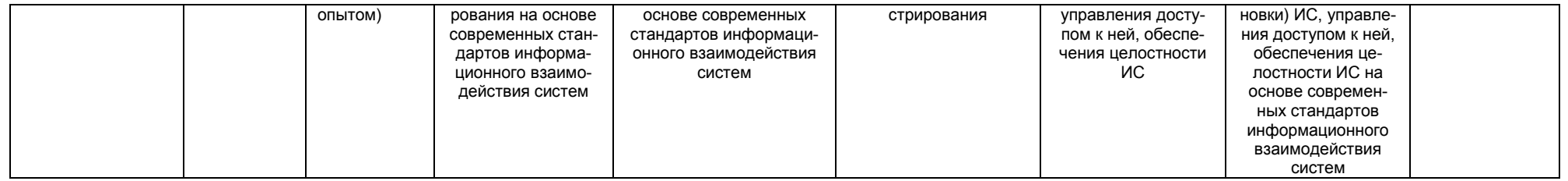

# 2. Структура учебной работы, содержание и трудоёмкость основных элементов дисциплины

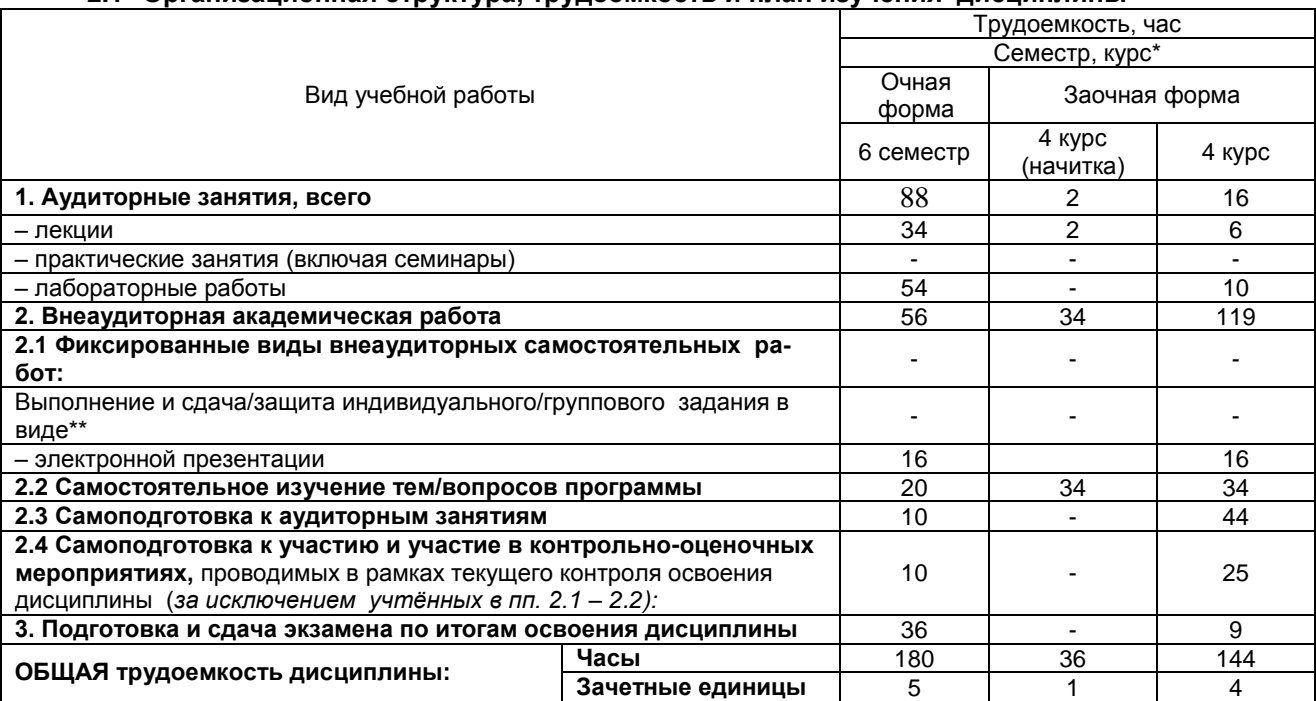

# 2.1 Организационная структура, трудоемкость и план изучения дисциплины

# 2.2. Укрупнённая содержательная структура учебной дисциплины и общая схема её реализации в учеб-

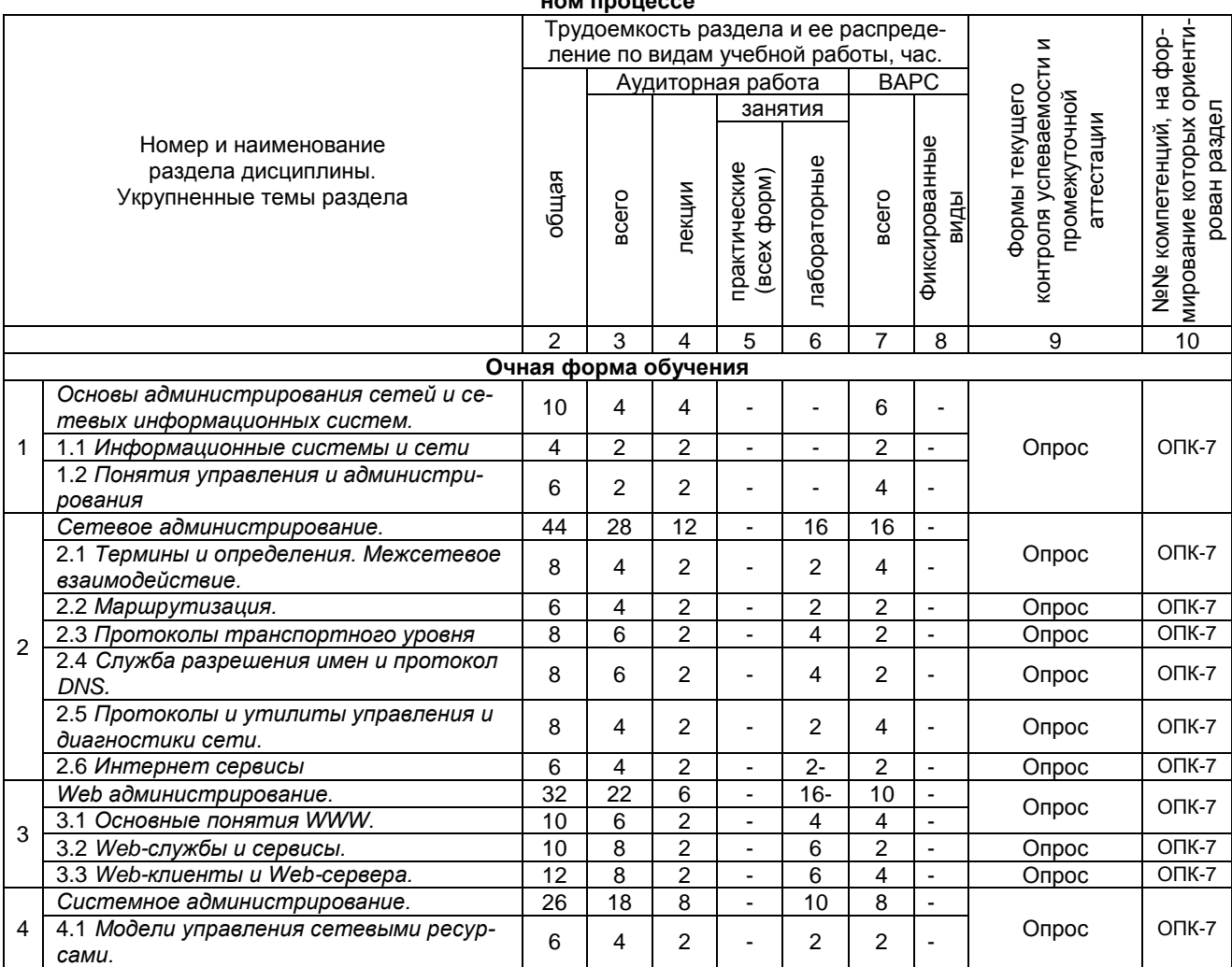

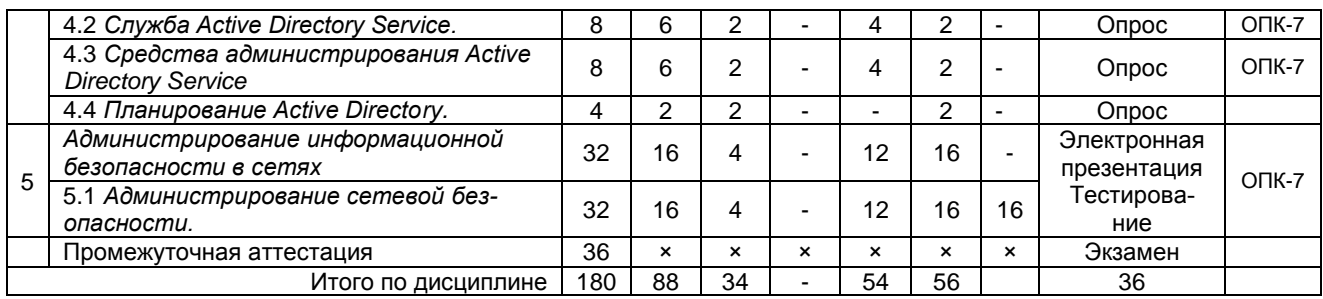

**3. Общие организационные требования к учебной работе обучающегося, условия допуска к экзамену**

# **3.1. Организация занятий и требования к учебной работе обучающегося**

Организация занятий по дисциплине носит циклический характер. По трем разделам предусмотрена взаимоувязанная цепочка учебных работ: лекция – самостоятельная работа обучающихся (аудиторная и внеаудиторная). На занятиях студенческая группа получает задания и рекомендации.

Для своевременной помощи обучающимся при изучении дисциплины кафедрой организуются индивидуальные и групповые консультации, устанавливается время приема выполненных работ.

Учитывая статус дисциплины к её изучению предъявляются следующие организационные требования;:

- обязательное посещение обучающимся всех видов аудиторных занятий;

- ведение конспекта в ходе лекционных занятий;

- качественная самостоятельная подготовка к лабораторным занятиям, активная работа на них;

- активная, ритмичная самостоятельная аудиторная и внеаудиторная работа обучающегося в соответствии с планом-графиком, представленным в таблице 2.4; своевременная сдача преподавателю отчетных документов по аудиторным и внеаудиторным видам работ;

- в случае наличия пропущенных обучающимся занятиям, необходимо получить консультацию по подготовке и оформлению отдельных видов заданий.

Для успешного освоения дисциплины, обучающемуся предлагаются учебно-информационные источники в виде учебной, учебно-методической литературы по всем разделам.

# **3.2 Условия допуска к экзамену**

Экзамен является формой контроля, который выставляется обучающемуся согласно «Положения о текущем контроле успеваемости, промежуточной аттестации обучающихся по программам высшего образования (бакалавриат, специалитет, магистратура) и среднего профессионального образования в ФГБОУ ВО Омский ГАУ», выполнившему в полном объеме все перечисленные в п.2-3 требования к учебной работе, прошедший все виды тестирования, выполнения реферата с положительной оценкой. В случае не полного выполнения указанных условий по уважительной причине, обучающемуся могут быть предложены индивидуальные задания по пропущенному учебному материалу.

#### **4. Лекционные занятия**

Для изучающих дисциплину читаются лекции в соответствии с планом, представленным в таблице

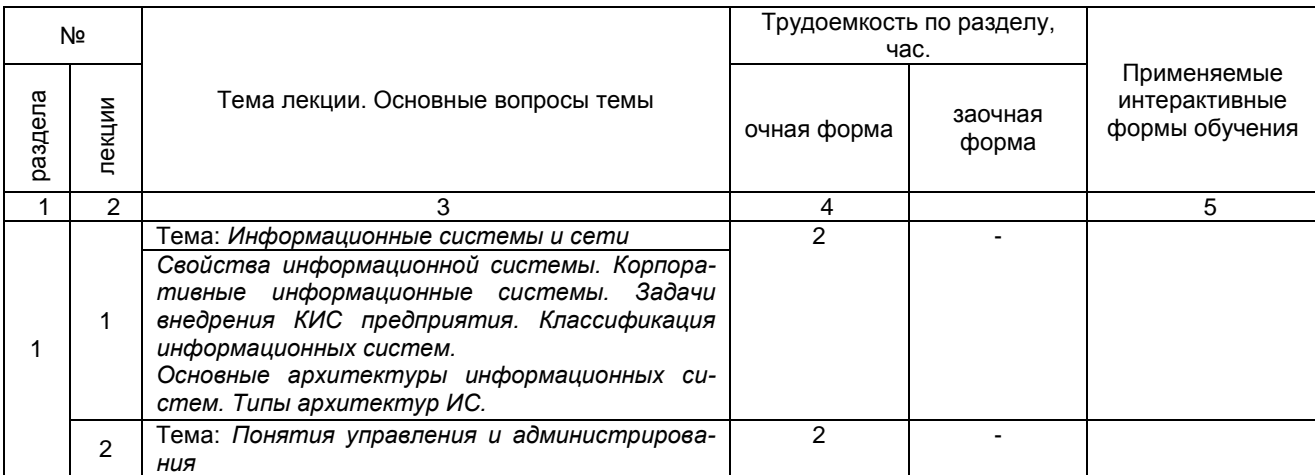

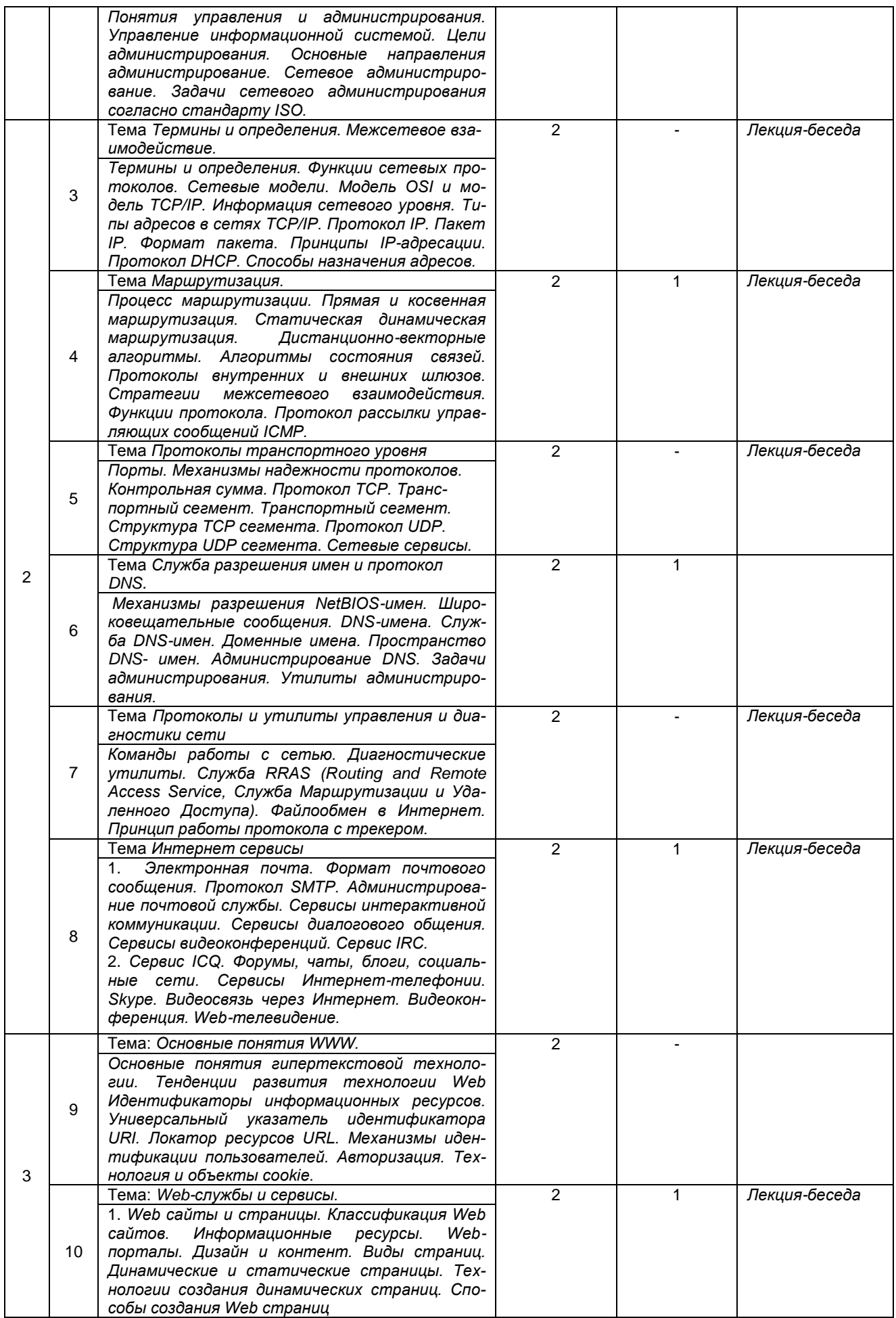

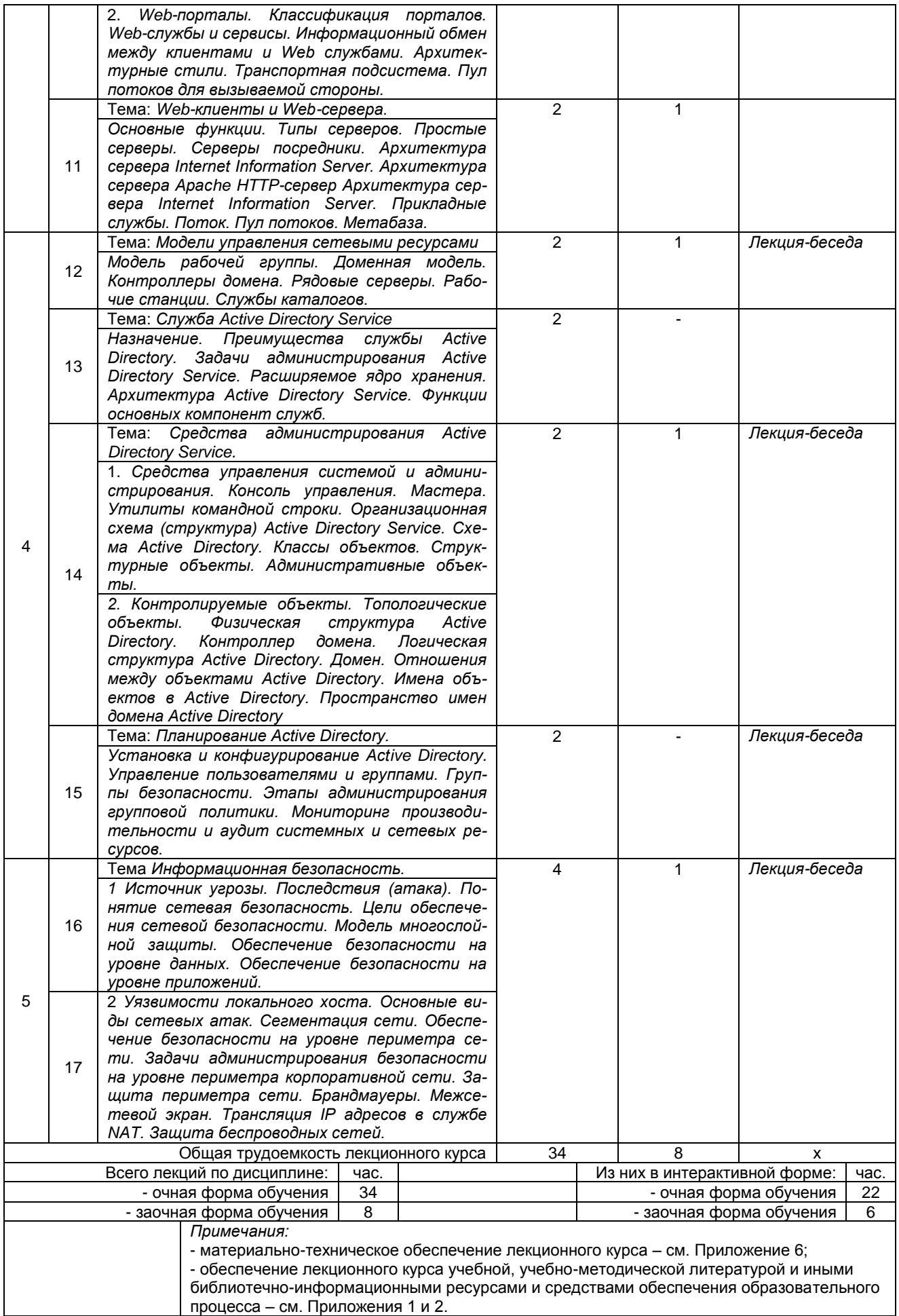

# 5. Лабораторные работы по дисциплине и подготовка обучающихся к ним

Пабораторные работы, по курсу проводятся в соответствии с планом, представленным в таблице

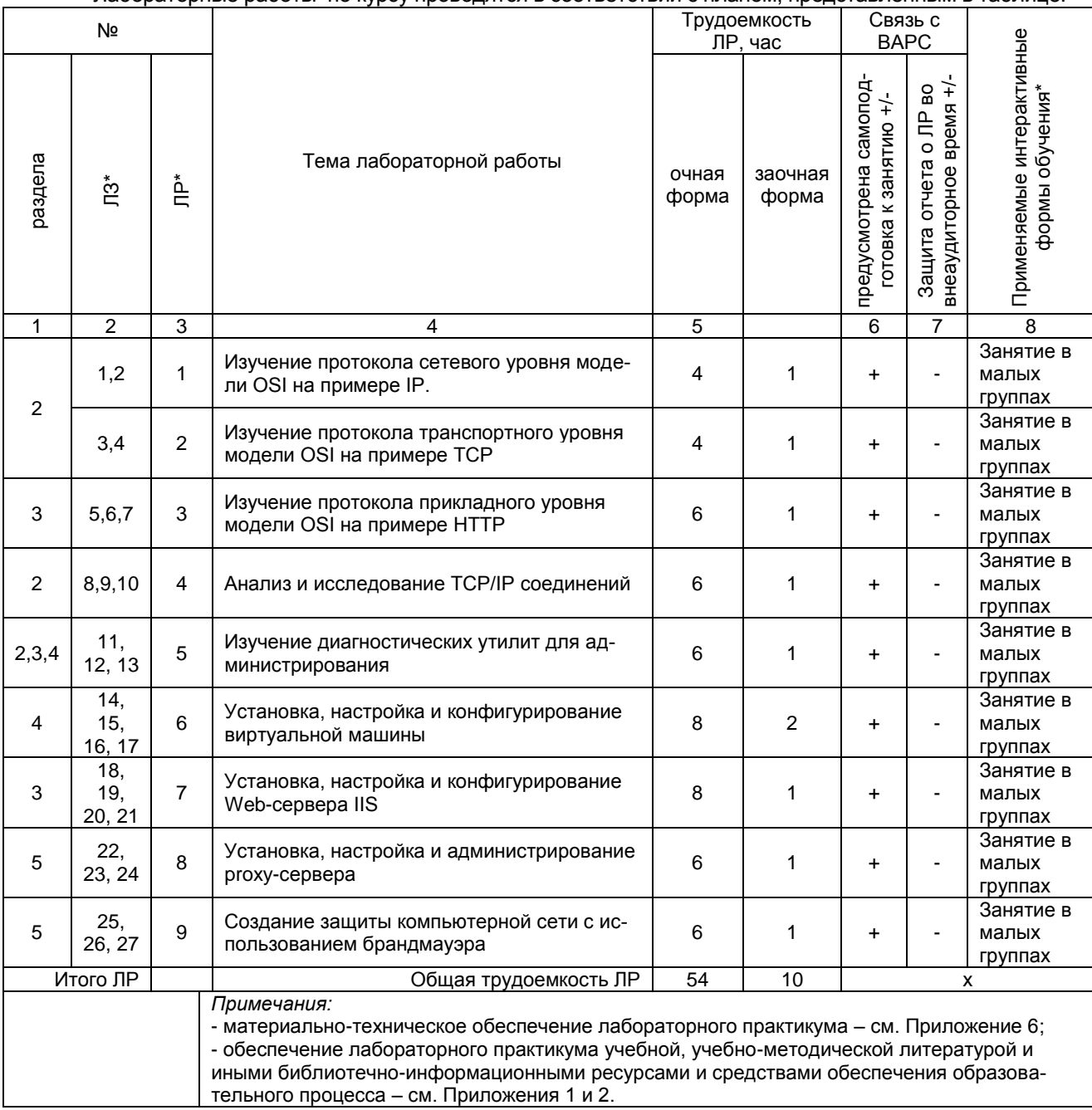

Подготовка обучающихся к лабораторному практикуму осуществляется с учетом общей структуры учебного процесса. На лабораторных работах осуществляется входной и текущий аудиторный контроль в виде опроса. по основным понятиям дисциплины.

Для осуществления работы по подготовке к занятиям, необходимо ознакомиться с методическими указаниями по дисциплине, внимательно ознакомиться с литературой и электронными ресурсами, с рекомендациями по подготовке. вопросами для самоконтроля.

#### 6. Общие методические рекомендации по изучению отдельных разделов дисциплины

При изучении конкретного раздела дисциплины, из числа вынесенных на лекционные и лабораторные занятия, обучающемуся следует учитывать изложенные ниже рекомендации. Обратите на них особое внимание при подготовке к аттестации.

Работа по теме, прежде всего предполагает ее изучение по учебнику или пособию. Следует обратить внимание на то, что в любой теории, есть либо неубедительные, либо чересчур абстрактные, либо сомнительные положения. Поэтому необходимо вырабатывать самостоятельные суждения, дополняя их аргументацией, что и следует демонстрировать на семинарах. Для выработки самостоятельного суждения важным является умение работать с научной литературой. Поэтому работа по теме кроме ее изучения по учебнику, пособию предполагает также поиск по теме научных статей в научных журналах. Такими журналами являются: Информационные технологии, Программирование, Информационные технологии и вычислительные системы и др. Выбор статьи, относящейся к теме, лучше делать по последним в году номерам, где приводится перечень статей, опубликованных за год.

Самостоятельная подготовка предполагает использование ряда методов.

1. Конспектирование. Конспектирование позволяет выделить главное в изучаемом материале и выразить свое отношение к рассматриваемой автором проблеме.

Техника записей в конспекте индивидуальна, но есть ряд правил, которые могут принести пользу его составителю: начиная конспект, следует записать автора изучаемого произведения, его название, источник, где оно опубликовано, год издания. Порядок конспектирования:

а) внимательное чтение текста;

б) поиск в тексте ответов на поставленные в изучаемой теме вопросы;

в) краткое, но четкое и понятное изложение текста;

г) выделение в записи наиболее значимых мест;

д) запись на полях возникающих вопросов, понятий, категорий и своих мыслей.

2. Записи в форме тезисов, планов, аннотаций, формулировок определений. Все перечисленные формы помогают быстрой ориентации в подготовленном материале, подборе аргументов в пользу или против какого- либо утверждения.

3. Словарь понятий и категорий. Составление словаря помогает быстрее осваивать новые понятия и категории, увереннее ими оперировать. Подобный словарь следует вести четко, разборчиво, чтобы удобно было им пользоваться. Из приведенного в УМК глоссария нужно к каждому семинару выбирать понятия, относящиеся к изучаемой теме, объединять их логической схемой в соответствии с вопросами семинарского занятия.

#### Раздел 1 Основы администрирования сетей и сетевых информационных систем

#### Краткое содержание

В данном разделе рассматриваются вводные положения по администрированию информационных систем, функции администратора системы (АС), состав служб администратора системы и их функции. С учетом многообразия и сложности выполнения ряда функций администратором системы и службами администратора системы также излагаются требования к специалистам, работающим в службах администрирования информационных систем. На основе общих положений по организации и построению открытых и гетерогенных систем (к которым относится большинство информационных систем) делается вывод о необходимости рассмотрения стандартов работы информационных систем и стандартизирующих организаций.

Под администрированием информационных систем понимается предоставление пользователям возможности применения всего набора функций системы, а также защита целостности информации и формирование многопользовательского режима работы.

Вопросы для самоконтроля по разделу:

- $1$ Что входит в состав инфраструктуры информационных технологий?
- $\mathcal{P}$ Что такое администрирование системы?
- 3. Запуск и останов системы
- 4. Управление пользователями
- $5<sub>1</sub>$ Управление файловыми системами и дисковым пространством
- 6. Конфигурирование ядра
- 7. Работа в сети
- 8. Учет ресурсов системы
- 9. Производительность системы и ее настройка
- $10.$ Администрирование устройств
- Администрирование электронной почты  $11<sub>1</sub>$

# Процедура оценивания

После изучения каждого раздела проводится рубежный контроль. Рубежный контроль осушествляется с целью определения качества проведения образовательных услуг по дисциплине. для оценки степени достижения обучающимися состояния, определяемого целевыми установками дисциплины, а также для формирования корректирующих мероприятий. Рубежный контроль осуществляется по разделам дисциплины в форме опроса.

#### Шкала и критерии оценивания

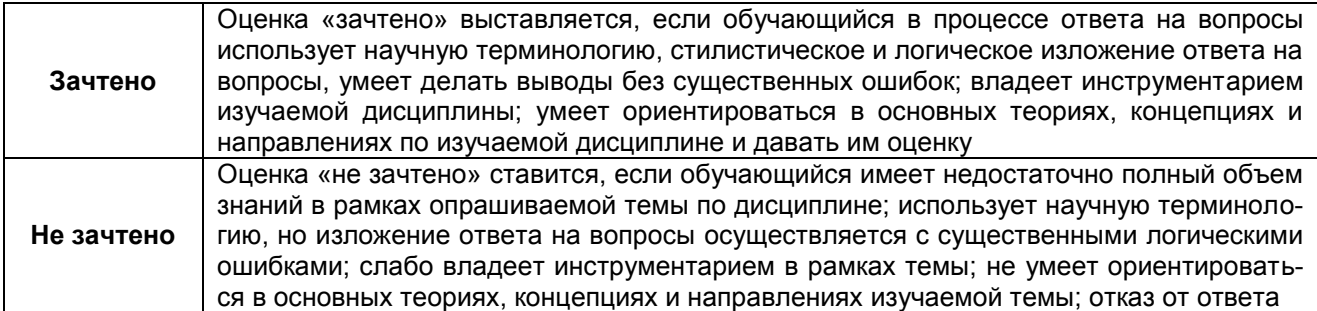

#### **Раздел 2. Сетевое администрирование**

#### Краткое содержание

Современные корпоративные *информационные системы* по своей природе всегда являются распределенными системами. Рабочие станции пользователей, серверы приложений, серверы баз данных и прочие сетевые узлы распределены по большой территории. В крупной компании офисы и площадки соединены различными видами коммуникаций, использующих различные технологии и сетевые устройства. Главная задача сетевого администратора — обеспечить надежную, бесперебойную, производительную и безопасную работу всей этой сложной системы.

Будем рассматривать *сеть* как совокупность программных, аппаратных и коммуникационных средств, обеспечивающих эффективное распределение вычислительных ресурсов. Все сети можно условно разделить на 3 категории:

- локальные сети (LAN, Local Area Network);
- глобальные сети (WAN, Wide Area Network);
- городские сети (MAN, *Metropolitan Area Network*).

#### Вопросы для самоконтроля по разделу:

- 1. Планирование сети
- 2. Установка и настройка сетевых узлов
- 3. Установка и настройка сетевых протоколов.
- 4. Установка и настройка сетевых служб
- 5. Поиск неисправностей.
- 6. Поиск узких мест сети и повышения эффективности работы сети.
- **7.** Мониторинг сетевых узлов
- **8.** Мониторинг сетевого трафика
- **9.** Обеспечение защиты данных.

#### Процедура оценивания

После изучения каждого раздела проводится рубежный контроль. Рубежный контроль осуществляется с целью определения качества проведения образовательных услуг по дисциплине, для оценки степени достижения обучающимися состояния, определяемого целевыми установками дисциплины, а также для формирования корректирующих мероприятий. Рубежный контроль осуществляется по разделам дисциплины в форме опроса.

#### **Шкала и критерии оценивания**

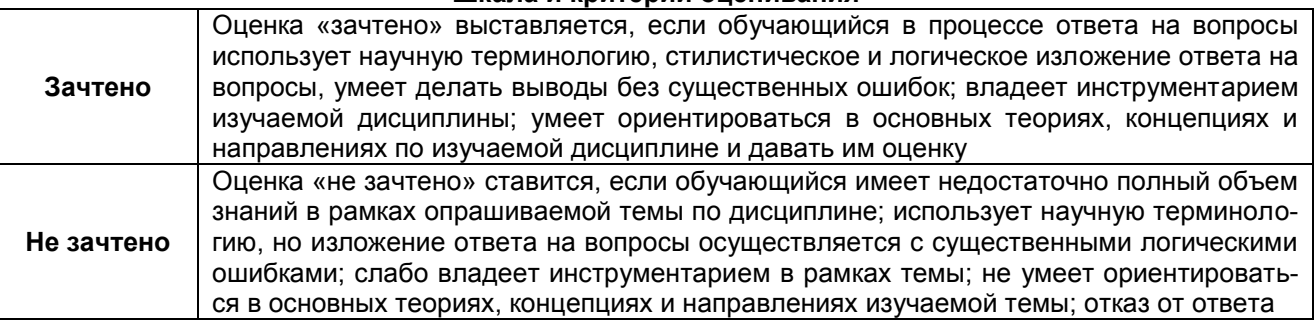

#### **Раздел 3. Web администрирование**

Краткое содержание

Тенденции развития технологии Web. Идентификаторы информационных ресурсов. Протокол HTTP. Этапы HTTP-транзакции. Процессы-посредники. HTTP-соединения. Формат HTTP сообщения. Запросы и ответы. Методы HTTP. Код состояния. Механизмы идентификации пользователей. Авторизация. Технология и объекты cookie.

Web сайты и страницы. Классификация Web сайтов. Информационные ресурсы. Web-порталы. Дизайн и контент. Способы создания Web страниц. Web-порталы. Классификация порталов. Webслужбы и сервисы. Стиль RPC. Характеристики. Основные компоненты. Транспортная подсистема. Пул потоков для вызываемой стороны

Web-клиенты и Web-сервера. Основные функции. Типы серверов. Простые серверы. Серверы посредники. Кэширующие серверы. Архитектура сервера Internet Information Server. Архитектура сервера Apache HTTP-сервер Прикладные службы. Поток. Пул потоков. Метабаза.

#### Вопросы для самоконтроля по разделу:

- 1. Основные понятия WWW.
- 2. Основные понятия гипертекстовой технологии.
- 3. Что входит в администрирование веб сервера?
- 4. Создание Web-страниц и Web-сайтов
- 5. Архитектура сервера

#### Процедура оценивания

После изучения каждого раздела проводится рубежный контроль. Рубежный контроль осуществляется с целью определения качества проведения образовательных услуг по дисциплине, для оценки степени достижения обучающимися состояния, определяемого целевыми установками дисциплины, а также для формирования корректирующих мероприятий. Рубежный контроль осуществляется по разделам дисциплины в форме опроса.

#### **Шкала и критерии оценивания**

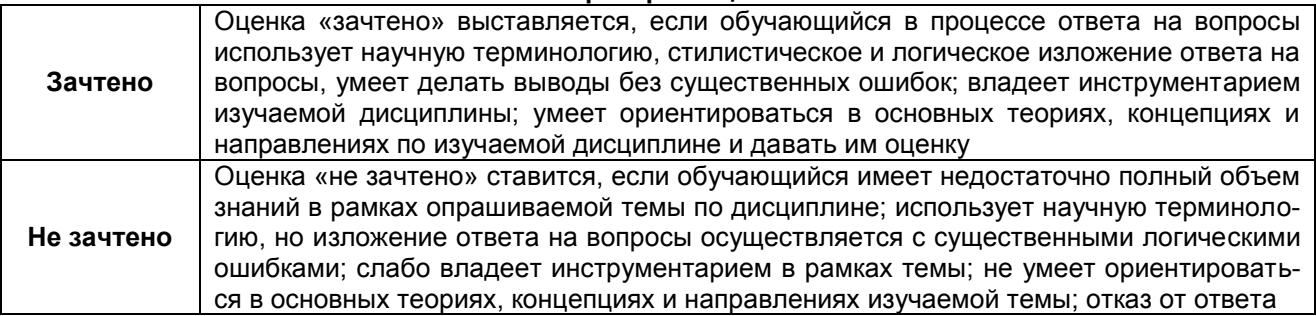

#### **Раздел 4. Системное администрирование**

#### Краткое содержание

Модели управления сетевыми ресурсами. Модель рабочей группы. Доменная модель. Контроллеры домена. Рядовые серверы. Рабочие станции. Службы каталогов.

Служба Active Directory Service. Назначение. Преимущества службы Active Directory. Задачи администрирования Active Directory Service. Расширяемое ядро хранения. Хранилище каталога. Архитектура Active Directory Service. Функции основных компонент служб.

Средства администрирования Active Directory Service. Средства управления системой и администрирования. Консоль управления. Мастера. Утилиты командной

Вопросы для самоконтроля по разделу:

- 1. Что такое системное администрирование?
- 2. Подключение и удаление пользователей
- 3. Подключение и удаление аппаратных средств
- 4. Инсталляция новых программных средств

#### Процедура оценивания

После изучения каждого раздела проводится рубежный контроль. Рубежный контроль осуществляется с целью определения качества проведения образовательных услуг по дисциплине, для оценки степени достижения обучающимися состояния, определяемого целевыми установками дисциплины, а также для формирования корректирующих мероприятий. Рубежный контроль осуществляется по разделам дисциплины в форме опроса.

# **Шкала и критерии оценивания**

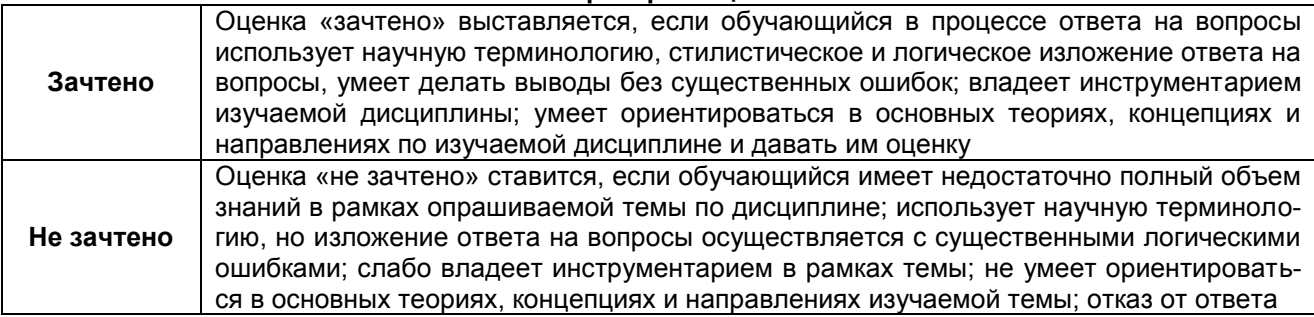

# **Раздел 5. Администрирование информационной безопасности в сетях** Краткое содержание

Информационная безопасность. Источник угрозы. Последствия (атака). Понятие сетевая безопасность. Цели обеспечения сетевой безопасности. Модель многослойной защиты. Обеспечение безопасности на уровне данных. Управление доступом. Защита данных. Шифрование. Обеспечение безопасности на уровне приложений. Уязвимости локального хоста. Задачи администрирования безопасности на уровне периметра корпоративной сети. Защита периметра сети. Брандмауеры. Межсетевой экран. Принципы фильтрации. Применение прокси-серверов. Трансляция IP адресов в службе NAT. Защита беспроводных сетей.

# Вопросы для самоконтроля по разделу:

- 1. Пути и методы защиты информации в системах обработки информации
- 2. Пути несанкционированного доступа, классификация способов и средств защиты информа-

ции.

- 3. Классификация способов и средств защиты информации
- 4. Анализ методов защиты информации в системах обработки данных
- 5. Что такое администрирование сети?
- 6. Каковы обязанности администратора сети?
- 7. Какие существуют способы управления доступом к ресурсам?
- 8. В чем особенность управления доступом на уровне ресурсов?
- 9. В чем особенность управления доступом на уровне пользователей?

# Процедура оценивания

После изучения каждого раздела проводится рубежный контроль. Рубежный контроль осуществляется с целью определения качества проведения образовательных услуг по дисциплине, для оценки степени достижения обучающимися состояния, определяемого целевыми установками дисциплины, а также для формирования корректирующих мероприятий. Рубежный контроль осуществляется по разделам дисциплины в форме опроса.

#### **Шкала и критерии оценивания**

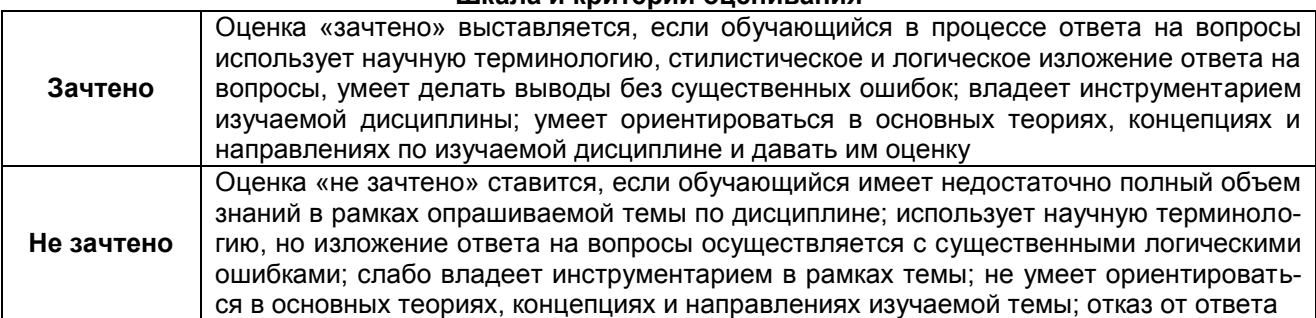

#### **7. Общие методические рекомендации по оформлению и выполнению отдельных видов ВАРС**

# **7.1. Рекомендации по выполнению электронных презентаций**

Очень важно правильно выбрать тему презентации. Выбор темы не должен носить формальный характер, а иметь практическое и теоретическое обоснование.

Автор презентации должен осознанно выбрать тему с учетом его познавательных интересов или он может увязать ее с темой будущей выпускной квалификационной работы. В этом случае студенту предоставляется право самостоятельного (с согласия преподавателя) выбора темы презентации из списка тем, рекомендованных кафедрой по данной дисциплине (см. выше). При этом весьма полезными могут оказаться советы и обсуждение темы с преподавателем, который может оказать помощь в правильном выборе темы и постановке задач.

Если интересующая тема отсутствует в рекомендательном списке, то, по согласованию с преподавателем, обучающемуся предоставляется право самостоятельно предложить тему презентации, раскрывающую содержание изучаемой дисциплины. Тема не должна быть слишком общей и глобальной, так как небольшой объем работы (до 20-25 слайдов) не позволит раскрыть ее.

При выборе темы необходимо учитывать полноту ее освещения в имеющейся научной литературе. Для этого можно воспользоваться тематическими каталогами библиотек и библиографическими указателями литературы, периодическими изданиями или справочно-библиографическими ссылками изданий посвященных данной теме.

Не допускается дублирование темы презентации в учебной группе.

# **ПРИМЕРНАЯ ТЕМАТИКА ЭЛЕКТРОННЫХ ПРЕЗЕНТАЦИЙ**

- 1. Необходимость защиты информационных систем и телекоммуникаций.
- 2. Основные методы и средства администрирования информационных систем.
- 3. Многоуровневая модель OSI.
- 4. Стандарты Интернета.
- 5. Основы коммутации и маршрутизации в IP-сетях.
- 6. Маршрутизаторы. Алгоритмы маршрутизации.
- 7. Сетевые функции операционных систем семейства MS Windows, их особенности.
- 8. Инструменты управления и обслуживания сети.
- 9. Разграничение доступа к данным. Управление безопасностью общих сетевых ресурсов.
- 10. Службы каталогов, их функции и назначение.
- 11. Доменная модель службы каталогов. Иерархия доменов.

# **7.1.1. Шкала и критерии оценивания**

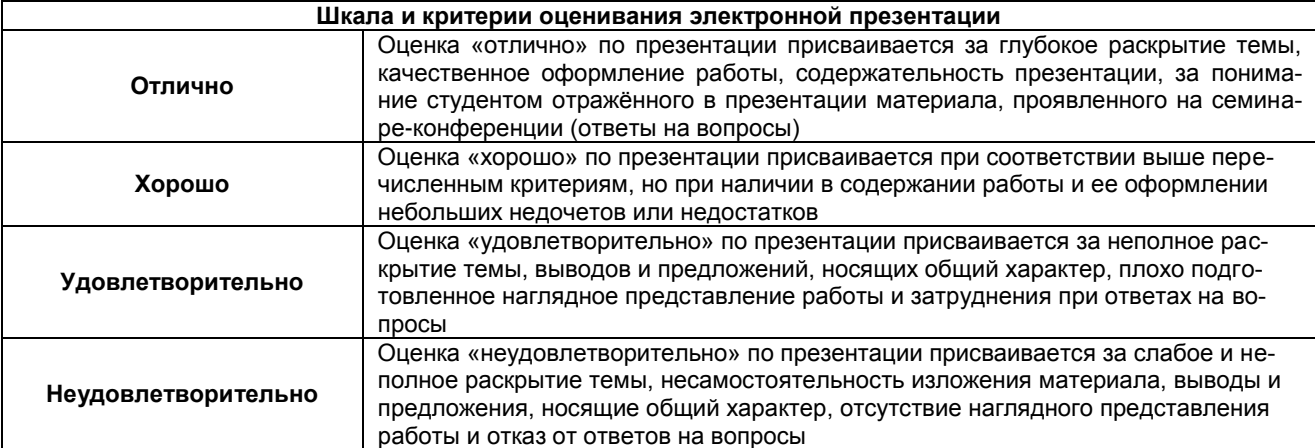

#### **7.2. Рекомендации по самостоятельному изучению тем**

#### **ВОПРОСЫ для самостоятельного изучения темы «**Стек протоколов TCP/IP»

- 1. Назовите уровни протоколов TCP/IP?
- 2. Какие используют виды адресов IP?
- 3. Какие бывают адресации в стеке протоколов TCP/IP?

# **ВОПРОСЫ**

#### для самостоятельного изучения темы

«Основы коммутации и маршрутизации в IP-сетях»

- 1. Что такое маршрутизатор?
- 2. Процессы IP- маршрутизации
- 3. Какие бывают алгоритмы IP- маршрутизации?

# **ВОПРОСЫ**

# для самостоятельного изучения темы

«Работа с базами данных в интернет-приложениях»

- 1. Программы для работы с базами данных
- 2. Сервер Web как ядро приложений для Интернета?
- 3. Использование готовых баз данных в сети Интернет

# **ВОПРОСЫ**

# для самостоятельного изучения темы

«Удаленный доступ и виртуальные частные сети»

- 1. Как работают сети VPN?
- 2. Подводные камни виртуальных частных сетей
- 3. Преимущества и недостатки удаленного доступа и виртуальных частных сетей

#### **ВОПРОСЫ**

# для самостоятельного изучения темы

«Основы технологии ActiveX»

- 1. Что такое Active X-элементы управления?
- 2. Элементы управления ActiveX
- 3. Области применения технологии ActiveX

#### ОБШИЙ АЛГОРИТМ самостоятельного изучения темы

1) ознакомиться с рекомендованной учебной литературой и электронными ресурсами по теме или отдельным вопросам темы, с нормативно-правовыми актами (ориентируясь на вопросы для самоконтроля);

2) на этой основе составить развёрнутый план изложения темы или отдельных вопросов по теме:

- 3) оформить отчётный материал в установленной форме: письменные конспекты;
- 4) предоставить отчётный материал преподавателю;
- 5) пройти устный опрос по изученной теме.

# 7.2.1 ШКАЛА И КРИТЕРИИ ОЦЕНИВАНИЯ самостоятельного изучения темы

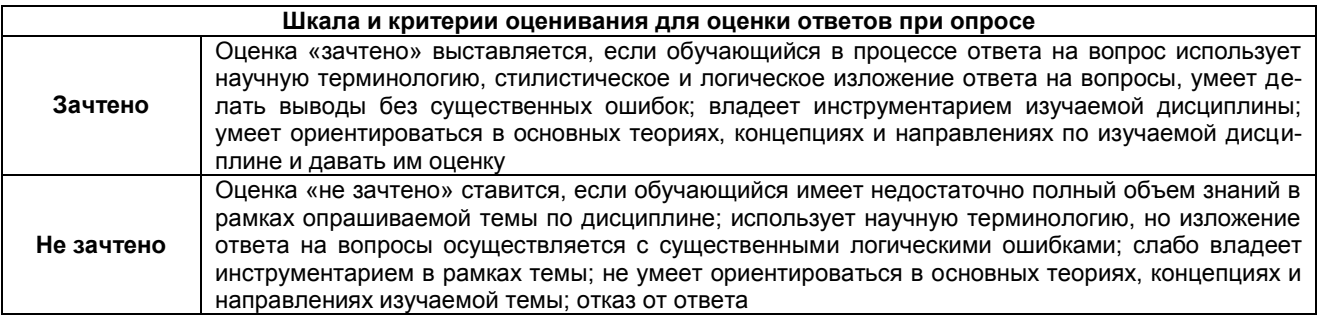

#### 8. Входной контроль и текущий (внутрисеместровый) контроль хода и результатов учебной работы

#### 8.1 Вопросы для проведения входного контроля

1. В развитии информационных технологий произошло следующее число революций:

- $\Box$  2
	- $\Box$  3

 $\Box$  4  $\Box$ 

# **2. Заражение компьютерными вирусами может произойти в процессе:**

- **□ работы с файлами**
- □ форматирования дискеты
- □ выключения компьютера
- □ печати на принтере

# **3. Для проверки на вирус жесткого диска необходимо иметь:**

- □ защищенную программу
- □ загрузочную программу
- □ файл с антивирусной программой
- **□ дискету с антивирусной программой, защищенную от записи**

# **4. Программа, не являющаяся антивирусной:**

- $\neg$  AVP
- **□ Defrag**
- □ Norton Antivirus
- □ Dr Web

# **5. Класс программ, не относящихся к антивирусным:**

- □ программы-фаги
- **□ программы сканирования**
- □ программы-ревизоры
- □ прогаммы-детекторы

# **6. Способ появления вируса на компьютере:**

- **□ перемещение с гибкого диска**
- □ при решении математической задачи
- □ при подключении к компьютеру модема
- □ самопроизвольно

# **7. Заражению компьютерными вирусами могут подвергнуться:**

- □ графические файлы
- **□ программы и документы**
- □ звуковые файлы
- □ видеофайлы

# **8. Основные принципы работы новой информационной технологии:**

- **□ интерактивный режим работы с пользователем**
- **□ интегрированность с другими программами**
- □ взаимосвязь пользователя с компьютером
- **□ гибкость процессов изменения данных и постановок задач**
- □ использование поддержки экспертов

**9. Классификация информационных технологий (ИТ) по способу применения средств и методов обработки данных включает:**

- **□ базовую ИТ**
- □ общую ИТ
- **□ конкретную ИТ**
- □ специальную ИТ
- **□ глобальную ИТ**

#### **10. Классификация информационных технологий (ИТ) по решаемой задаче включает:**

- **□ ИТ автоматизации офиса**
- **□ ИТ обработки данных**
- **□ ИТ экспертных систем**
- □ ИТ поддержки предпринимателя
- **□ ИТ поддержки принятия решения**

**11. Инструментарий информационной технологии включает:**

- □ компьютер
- □ компьютерный стол
- **□ программный продукт**
- **□ несколько взаимосвязанных программных продуктов**

□ книги

- **12. Примеры инструментария информационных технологий:**
- **□ текстовый редактор**
- **□ табличный редактор**
- **□ графический редактор**
- **□ система видеомонтажа**
- **□ система управления базами данных**

**13. Текстовый процессор входит в состав:**

- □ системного программного обеспечения
- □ систем программирования
- □ операционной системы
- **□ прикладного программного обеспечения**

**14. Текстовый процессор – это программа, предназначенная для:**

- □ работы с изображениями
- □ управления ресурсами ПК при создании документов
- **□ ввода, редактирования и форматирования текстовых данных**
- □ автоматического перевода с символических языков в машинные коды

**15. Основную структуру текстового документа определяет:**

- □ колонтитул
- □ примечание
- **□ шаблон**
- □ гиперссылка

**16. Для создания шаблона бланка со сложным форматированием необходимо вставить в документ:**

- □ рисунок
- □ рамку
- □ колонтитулы
- **□ таблицу**

**17. Области, расположенные в верхнем и нижнем поле каждой страницы документа, которые обычно содержат повторяющуюся информацию:**

- □ сноска
- **□ колонтитул**
- □ эпиграф
- □ фрагмент

**18. Набор параметров форматирования, который применяется к тексту, таблицам и спискам, чтобы быстро изменить их внешний вид, одним действием применив сразу всю группу атрибутов форматирования – это:**

- **□ стиль**
- □ формат
- □ шаблон
- □ сервис

**19. Команды меню Формат в текстовом процессоре MS Word позволяют осуществить действия:**

- □ сохранение документа
- □ вставку таблицы
- □ вставку рисунка
- **□ выбор параметров абзаца и шрифта**

**20. Команды меню Правка в текстовом процессоре MS Word позволяют осуществить действия: □ вставку объектов из буфера обмена**

□ сохранение документа

□ вставку таблицы

□ выбор параметров абзаца и шрифта

**21. Расстояние между базовыми линиями соседних строк таблицы называют:**

- **□ интерлиньяжем**
- □ гарнитурой
- □ кеглем
- □ кернингом

**22. Объект, позволяющий создавать формулы в документе MS Word, называется:**

□ Microsoft Excel

**□ Microsoft Equation**

- □ Microsoft Graph
- □ Microsoft Access

**23. При закрытии окна «Конфигурация» программа 1С выдала запрос «Выполнить сохранение метаданных?». Это означает:**

**□ в текущем сеансе работы были внесены изменения в конфигурацию, при утвердительном ответе на запрос эти изменения будут сохранены**

□ данный запрос выдается всегда, при утвердительном ответе на запрос создается страховочная копия базы данных

 $\Box$  данный запрос выдается всегда, при утвердительном ответе на запрос создается страховочная копия базы данных и текущей конфигурации

**24. Пусть в справочнике валют для некоторой валюты X установлен текущий курс, равный 2 и кратность, равная 100. Тогда рублевое покрытие 250 единиц валюты X будет равно:**

- **□ 5 руб**
- $=$  500 руб
- $= 50000$  руб
- $= 125$  руб

**25. При настройке параметров системы в поле «Год начала рабочего столетия» установлено значение «1998». В этом случае дата «02.12.97», введенная в формате двузначного представления года будет восприниматься программой как:**

- □ 2 декабря 1997 года
- □ 2 декабря 1998 года
- **□ 2 декабря 2097 года**
- □ 12 февраля 1997 года
- □ 12 февраля 1997 года

**26. Каждый счет в окне плана счетов имеет пиктограмму в начале строки. Пиктограмма отмечена красной «галочкой», это значит, что:**

□ счет является помеченным для удаления

# **□ счет можно редактировать только в режиме конфигурирования**

□ счет запрещено редактировать

□ «крыжа», указывающая на то, что счет включен в рабочий план счетов

□ была выполнена команда «Выключить проводки» по отношению к операциям, использующим данный счет

#### **27. При вводе проводки в графу «Счет дебета» вводится номер счета, отсутствующий в плане счетов. В этом случае:**

- □ при записи проводки будет выдано сообщение об ошибке
- □ при записи операции будет выдано сообщение об ошибке
- **□ раскроется план счетов для выбора счета**
- □ автоматически будет проставлен вспомогательный (фиктивный) счет с кодом «00»

# **28. Создание таблиц в текстовом процессоре MS Word возможно в режиме:**

- **□ обычном**
- **□ разметки**
- □ структуры
- **□ Web-документа**
- □ схемы документа

**29. Создание реквизитных элементов оформления печатных страниц в текстовом процессоре MS Word возможно в режиме:**

- □ обычном
- **□ разметки**
- □ структуры
- □ Web-документа
- **□ схемы документа**

**30. К базовым приемам работы с текстами в текстовом процессоре MS Word относятся: □ создание, сохранение и печать документа**

- □ отправка документа по электронной почте
- **□ ввод и редактирование текста**
- **□ рецензирование текста**
- **□ форматирование текста**

**31. К специальным средствам ввода текста в текстовом процессоре MS Word относятся:**

- **□ средства отмены и возврата действий**
- **□ расширенный буфер обмена**
- **□ автотекст**
- □ автосуммирование
- **□ автозамена**

**32. К специальным средствам редактирования текста в текстовом процессоре MS Word относятся:**

- **□ режим вставки символов**
- **□ режим замены символов**
- □ рецензирование
- **□ тезаурус**
- **□ автоматизация проверки правописания**

#### **33. В документ MS Word можно вставить:**

- **□ формулы**
- □ программы
- **□ таблицы**
- **□ диаграммы**
- **□ рисунки**

**34. Новый макрос можно создать следующими способами:**

- **□ автоматически записать последовательность действий**
- **□ вручную написать соответствующую программу на языке VBA**
- □ импортировать из другого файла существующий макрос
- **□ импортировать из другого файла существующий макрос и изменить его**
- **□ изменить в уже созданный макрос и сохранить под другим именем**

**35. Ссылки на ячейки в таблицах MS Word включают:**

- **□ латинские буквы**
- □ русские буквы
- **□ арабские цифры**
- □ римские цифры
- □ греческие символы

**36. Для вычисления в таблицах MS Word используются формулы, содержащие:**

- □ математические функции
- **□ константы**
- **□ встроенные функции**
- **□ знаки математических операций**
- □ ссылки на блоки текста

**37. При слиянии используются следующие документы:**

- □ итоговый документ
- **□ основной документ**
- □ получатель данных

**□ источник данных** □ исходный документ

#### **38. Источником данных при слиянии может быть:**

**□ документ MS Word**

**□ документ MS Excel**

□ документ MS WordPad

**□ документ MS Access**

□ документ MS Graph

#### **39. Ссылки на ячейки в табличном процессоре MS Excel могут быть:**

- **□ относительными**
- □ процентными
- **□ абсолютными**
- **□ смешанными**
- □ индивидуальными

#### **40. Ячейка таблицы MS Excel может содержать:**

□ рисунок

**□ текст**

**□ число**

**□ формулу**

**□ дату и время**

#### **ШКАЛА И КРИТЕРИИ ОЦЕНИВАНИЯ ответов на вопросы входного контроля**

- оценка «отлично» выставляется обучающемуся, если получено более 81% правильных отве-

тов.

- оценка «хорошо» получено от 71 до 80% правильных ответов.
- оценка «удовлетворительно» получено от 61 до 70% правильных ответов.

- оценка «неудовлетворительно» - получено менее 60% правильных ответов.

# **8.2. Текущий контроль успеваемости**

В течение семестра, проводится текущий контроль успеваемости по дисциплине, к которому обучающийся должен быть подготовлен.

Отсутствие пропусков аудиторных занятий, активная работа на лабораторных занятиях, общее выполнение графика учебной работы являются основанием для получения положительной оценки по текущему контролю.

В качестве текущего контроля используется опрос. Опрос состоит из небольшого количества элементарных вопросов по основным разделам дисциплины: неправильные ответы разбираются на следующем занятии; частота опросов определяется преподавателем.

#### **ВОПРОСЫ и ЗАДАЧИ для самоподготовки к семинарским занятиям**

В процессе подготовки к лабораторной работе обучающийся изучает выданные на предыдущем занятии вопросы по темам. На занятии обучающийся демонстрирует свои знания по изученным вопросам в форме устного ответа и применяет свои знания при выполнении лабораторной работы...

#### **Лабораторная работа 1.**

Изучение протокола сетевого уровня модели OSI на примере IP

Цель работы: Изучить правила адресации сетевого уровня, научиться распределять адреса между участниками сети передачи данных и организовывать маршрутизацию между сегментами сети.

Изучить правила адресации сетевого уровня, научиться распределять адреса между участниками сети передачи данных и организовывать маршрутизацию между сегментами сети Оборудование: персональный компьютер, включенный в сеть IP.

#### **Задание**

Используя утилиту [Telnet](http://evd.ru/tcpip/ip/extra/telnet.html) подключиться к TCP серверу, произвести отправку и получение данных. Параллельно, используя программу [Tcpdump,](http://evd.ru/tcpip/ip/extra/tcpdump.html) проследить за трафиком между узлами. Проанализировать результаты наблюдения, заполнить [бланк аналитического отчета.](http://evd.ru/tcpip/ip/template.html)

# Порядок выполнения.

# Создание отчета об обмене узлов IP датаграммами

Исторуномандую строу, запустите Tcpdump с отцили «-х», «-s 1024» и филаром «host www.w3.org». Вывод проверение в пустой текстовый файл

- Исторых утилиту Telnet подполесь к голу 80 середа www.w3.org.
- Люжынным клавим «Enter».  $\bullet$
- Голучив ответ от сервера, онованнымите «Enter» и завершите Telnet.
- Нанатием Ctrl-C завершите Tcpdump из акойте командии остром.
- Голучаный текстовый файт сохраните, он понарфится данае как в этой, так и поотериющих практических работах.

# Анализ полученной информации

Используя описание формата IP заголовка, на основе данных первой датаграммы из отчета об обмене узлов IP датаграммами, заполните бланк аналитического отчета. Обратите внимание, что наличие или отсутствие поля «Опции» в заголовке, а так же его длину, можно выяснить, лишь проанализировав значения других полей.

#### Защита

Для защиты данной работы, необходимо:

- Предоставить отчет об обмене узлов IP датаграммами.  $\bullet$
- Предоставить заполненный аналитический отчет.
- Уметь ответить на любые вопросы относительно хода работы.
- Уметь ответить на контрольные вопросы.

#### Лабораторная работа 2.

Изучение протокола транспортного уровня модели OSI на примере TCP

Цель работы: Изучить правила адресации сетевого уровня, научиться распределять адреса между участниками сети передачи данных и организовывать маршрутизацию между сегментами сети.

Изучить правила адресации сетевого уровня, научиться распределять адреса между участниками сети передачи данных и организовывать маршрутизацию между сегментами сети Оборудование: персональный компьютер, включенный в сеть ТСР.

#### Задание.

На основе отчета об обмене узлов датаграммами, полученного в предыдущей работе, произвести анализ первого ТСР пакета. Заполнить бланк аналитического отчета.

# Порядок выполнения.

# Анализ ТСР заголовка

Используя описание формата TCP заголовка и описание формата IP заголовка, на основе данных первой датаграммы из отчета об обмене узлов датаграммами, заполните бланк аналитического отчета. Обратите внимание, что наличие или отсутствие поля «Опции» в ТСР заголовке, а так же его длину, можно выяснить, лишь проанализировав значения других полей.

#### Зашита

Для защиты данной работы, необходимо:

- Предоставить отчет об обмене узлов IP датаграммами.  $\bullet$
- Предоставить заполненный аналитический отчет.
- Уметь ответить на контрольные вопросы.

#### Лабораторная работа 3.

Изучение протокола прикладного уровня модели OSI на примере HTTP

Цель работы: Изучить основные сетевые протоколы в разрезе уровней модели взаимодействия открытых систем OSI; получить базовые знания терминологии и особенностей протокольной модели сетей.

#### Задание.

Используя утилиту Telnet подключиться к HTTP серверу, произвести ряд запросов. Проанализировать ответы сервера, заполнить бланк аналитического отчета.

#### Порядок выполнения.

Работа с HTTP сервером

Запустите командную строку.  $\bullet$ 

Используя команду «cd», перейдите в каталог, в котором вы имеете права на создание новых файлов.

Запустите утилиту Telnet.

Используя HTTP 1.1 запрос HEAD, получите заголовок ответа для адреса http://www.w3.org.

- Внесите текст заголовка ответа в отчет.  $\bullet$
- Чтобы вернуться в командную строку Telnet, дважды нажмите клавишу «Enter».

В командной строке Telnet введите: «logfile telnet.log». С этого момента вся входящая и исходящая информация будет записываться в указанный файл.

С помощью HTTP 1.1 запроса GET получите содержимое HTML страницы, размещенной по адресу http://www.w3.org/.

После завершения соединения с сервером, закройте Telnet.

Обработка результатов

Завершите заполнение аналитического отчета, занося в таблицу только те поля заголовка ответа, которые описаны в краткой теории.

В файле «telnet.log» удалите HTTP заголовок, оставив только данные.

Если это возможно, найдите в отчете, как на сервере назывался файл, содержащий данные для адреса http://www.w3.org/.

Используя название файла из предыдущего пункта, переименуйте «telnet.log».

Если название файла на сервере из заголовка ответа выяснить невозможно, переименуйте «telnet.log» в «index.html».

Открыв с помощью Internet Explorer полученный HTML файл, вы должны увидеть, хоть и в крайне искаженном виде, ту же информацию, что и по адресу http://www.w3.org/.

В силу особенностей работы Telnet, сгенерированный с его помощью файл «telnet.log» содержит данные в искаженном виде.

При заполнении отчета в таблице полей заголовка ответа в поле «Пояснение» следует

разъяснять не общее назначение поля, а его значение, полученное в практической части работы. Защита.

Для защиты данной работы, необходимо:

- Предоставить HTML файл.
- Предоставить заполненный аналитический отчет.
- Уметь ответить на контрольные вопросы.

# Лабораторная работа 4.

Анализ и исследование ТСР/IР соединений

Цель лабораторной работы - изучить понятие и назначение сетевых протоколов, изучить протоколы сетевого и транспортного уровней: IP, TCP

#### Задание.

- изучить назначение протокола TCP/IP;
- изучить уровни протокола TCP/IP;  $\overline{a}$
- изучить систему адресации протокола TCP/IP;  $\overline{\phantom{a}}$
- изучить структуру заголовка пакета IP;
- изучить описание полей заголовка IP;
- оформить отчет.

# Отчет по лабораторной работе должен содержать следующее:

- название и цель работы;
- основные теоретические пункты общий сведений:
- $\overline{a}$ выводы по выполненной работе;
- список использованных источников.  $\overline{\phantom{a}}$

# Лабораторная работа 5.

Изучение диагностических утилит для администрирования

Цель работы: получить навыки использования стандартных сетевых утилит операционной системы. В процессе занятия решаются следующие задачи:

1. проанализировать конфигурацию сети на платформе операционной системы;

2. Получить практический опыт применения сетевых утилит для тестирования сети; Краткие теоретические и справочно-информационные материалы по теме занятия. Мониторинг и анализ сети представляют собой важные этапы контроля работы сети.

#### Задание.

Изучить маршрут между сетевыми соединениями с помошью утилиты tracert

# Порядок выполнения лабораторной работы

Изучение теоретических вопросов.

Выполнение практического задания.

Оформление отчета.

Ответы на контрольные вопросы.

# **Лабораторная работа 6.**

Установка, настройка и конфигурирование виртуальной машины

Целью работы является ознакомление с преимуществами и недостатками виртуальных машин, а также изучение возможностей менеджера виртуальных машин

#### **Задание**.

Установить на компьютере виртуальную машину Virtual Box, на которую можно поставить любую операционную систему с образа.

**Порядок выполнения лабораторной работы**

Изучение теоретических вопросов.

Выполнение практического задания.

Оформление отчета.

Ответы на контрольные вопросы.

#### **Лабораторная работа 7.**

Установка, настройка и конфигурирование Web-сервера IIS

Цель Приобретение навыков установки, начальной настройки и размещения Web-сайтов в среде Server.

В составе серверных операционных систем входит компонент Internet Information Services (IIS). IIS — это набор серверов для нескольких служб Интернета. Основным компонентом IIS является вебсервер, который позволяет размещать в Интернет или Интранет Web-сайты.

#### **Задание**.

Установить и настроить Web-сервер IIS

#### **Порядок выполнения лабораторной работы**

Изучение теоретических вопросов.

Выполнение практического задания.

Оформление отчета.

Ответы на контрольные вопросы.

#### **Лабораторная работа 8.**

Установка, настройка и администрирование proxy-сервера

Цель: Ознакомление с использование цепочки из proxy серверов.

#### **Задание**.

Установить и настроить Web- proxy-сервер

#### **Порядок выполнения лабораторной работы**

Изучение теоретических вопросов.

Выполнение практического задания.

Оформление отчета.

Ответы на контрольные вопросы.

#### **Лабораторная работа 9.**

Создание защиты компьютерной сети с использованием брандмауэра

Цель работы: по результатам сканирования сетевых портов на машине с установленным брандмауэром, произвести его настройку для скрытия или устранения найденных уязвимостей.

#### **Задание**.

Создание защиты компьютерной сети с использованием брандмауэра

# **Порядок выполнения лабораторной работы**

Изучение теоретических вопросов.

Выполнение практического задания.

Оформление отчета.

Ответы на контрольные вопросы.

#### **8.2.1 Шкала и критерии оценивания самоподготовки по темам лабораторных работ**

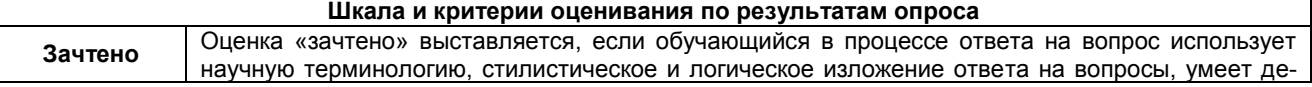

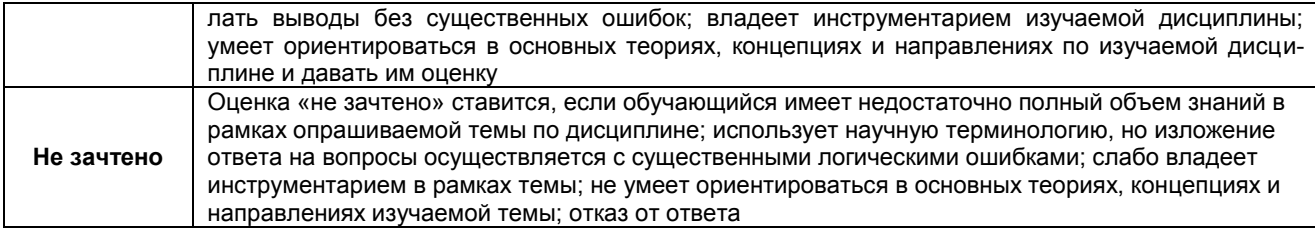

# **9. Промежуточная (семестровая) аттестация по курсу**

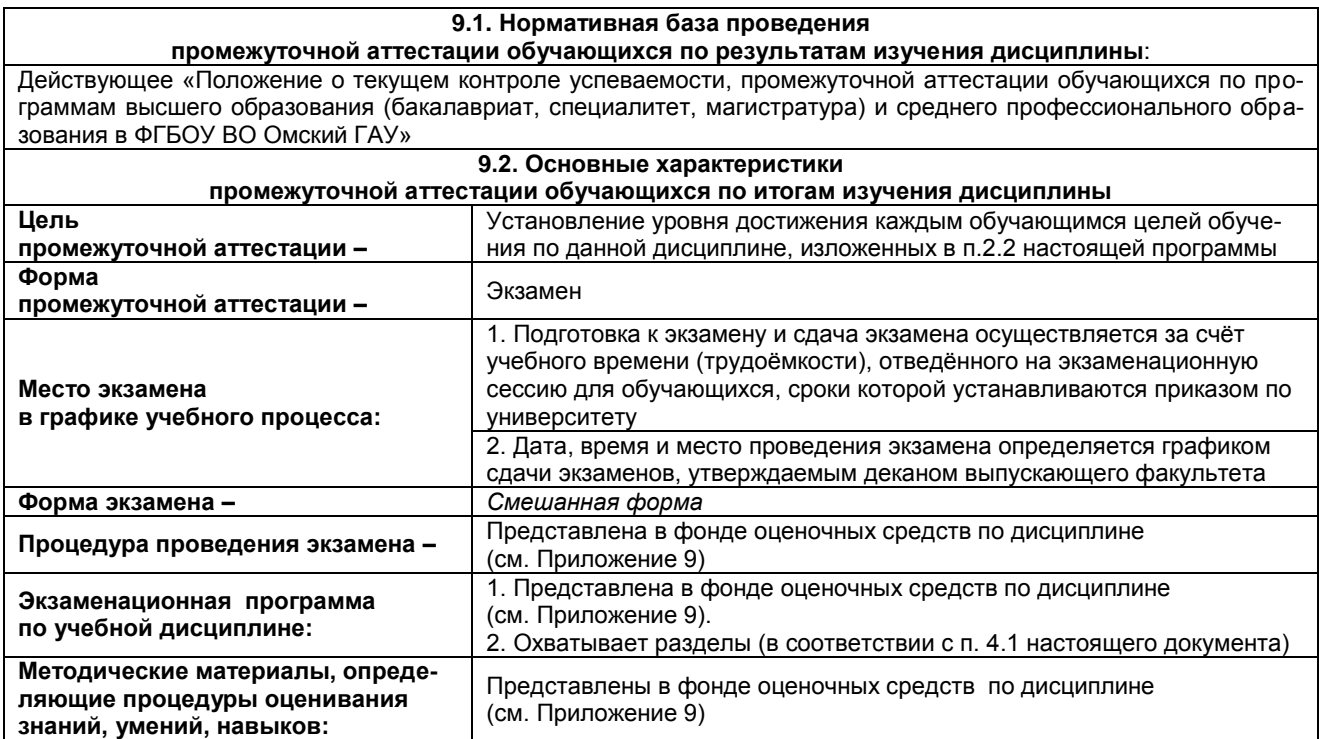

# **ПРОЦЕДУРА ПРОВЕДЕНИЯ ЭКЗАМЕНА**

Экзамен по курсу «Администрирование информационных систем» состоит из двух этапов.

1. Обучающиеся письменно дают раскрытый ответ на теоретический вопрос, указанный в билете;

2. Выполняют практические задания, представленные в билете, с подробным указанием решения.

На ответы дается 45 минут. Не справившимся с этим заданием проставляется оценка «неудовлетворительно».

# **ШКАЛА И КРИТЕРИИ ОЦЕНИВАНИЯ**

#### **ответов на вопросы экзамена**

Результаты экзамена определяют оценками «отлично», «хорошо», «удовлетворительно», «неудовлетворительно» и объявляют в день экзамена.

*Оценку «отлично»* выставляют обучающемуся, глубоко и прочно освоившему теоретический и практический материал дисциплины. Ответ должен быть логичным, грамотным. Обучающемуся необходимо показать знание не только основного, но и дополнительного материала, быстро ориентироваться, отвечая на дополнительные вопросы. Обучающийся должен свободно справляться с поставленными задачами, правильно обосновывать принятые решения.

*Оценку «хорошо»* заслуживает обучающийся, твердо знающий программный материал дисциплины, грамотно и по существу излагающий его. Не следует допускать существенных неточностей при ответах на вопросы, необходимо правильно применять теоретические положения при решении практических задач, владеть определенными навыками и приемами их выполнения.

*Оценку «удовлетворительно»* получает обучающийся, который имеет знания только основного материала, но не усвоил его детали, испытывает затруднения при решении практических задач. В ответах на поставленные вопросы обучающимся допущены неточности, даны недостаточно правильные формулировки, нарушена последовательность в изложении программного материала.

*Оценка «неудовлетворительно»* говорит о том, что обучающийся не знает значительной части материала по дисциплине, допускает существенные ошибки в ответах, не может решить практические задачи или решает их с затруднениями.

# **9.3. Заключительное тестирование по итогам изучения дисциплины**

По итогам изучения дисциплины, обучающиеся проходят заключительное тестирование. Тестирование является формой контроля, направленной на проверку владения терминологическим аппаратом и конкретными знаниями в области фундаментальных и прикладных дисциплин.

# 9.3.1 Подготовка к заключительному тестированию по итогам изучения дисциплины

Тестирование осуществляется по всем темам и разделам дисциплины, включая темы, выносимые на самостоятельное изучение. Процедура тестирования ограничена во времени и предполагает максимальное сосредоточение обучающегося на выполнении теста, содержащего несколько тестовых заданий.

Тестирование проводится в письменной форме (на бумажном носителе). Тест включает в себя 20 вопросов. Время, отводимое на выполнение теста - 20 минут. В каждый вариант теста включаются вопросы разных типов (одиночный и множественный выбор, открытые (ввод ответа с клавиатуры), на упорядочение, соответствие и др.). На тестирование выносятся вопросы из каждого раздела дисциплины.

# Бланк теста

Образец

Федеральное государственное бюджетное образовательное учреждение высшего образования «Омский государственный аграрный университет имени П.А. Столыпина»

# Тестирование по итогам освоения дисциплины «Администрирование информационных систем» Для обучающихся направления подготовки 09.03.02 Информационные системы и технологии

**OND** группа Дата

#### Уважаемые обучающиеся!

Прежде чем приступить к выполнению заданий внимательно ознакомьтесь с инструкцией:

Отвечая на вопрос с выбором правильного ответа, правильный, на ваш взгляд,  $1.$ ответ (ответы) обведите в кружок.

- В заданиях открытой формы впишите ответ в пропуск.  $2<sub>1</sub>$
- 3. В заданиях на соответствие заполните таблицу.

 $4.$ В заданиях на правильную последовательность впишите порядковый номер в квадрат.

Время на выполнение теста - 20 минут  $\overline{4}$ 

 $5<sub>1</sub>$ За каждый верный ответ Вы получаете 1 балл, за неверный - 0 баллов. Максимальное количество полученных баллов 20.

Желаем удачи!

#### Вариант № 1

# 9.3.1 ШКАЛА И КРИТЕРИИ ОЦЕНИВАНИЯ

ответов на тестовые вопросы тестирования по итогам освоения дисциплины

- оценка «отлично» выставляется обучающемуся, если получено более 81% правильных ответов.

 $-$  оценка «хорошо» - получено от 71 до 80% правильных ответов.

- оценка «удовлетворительно» - получено от 61 до 70% правильных ответов.

- оценка «неудовлетворительно» - получено менее 61% правильных ответов.

# 9.4 Перечень примерных вопросов к экзамену

 $1<sup>1</sup>$ Вычислительные сети. Распределенные информационные системы. Типы архитектур распределенных информационных систем.

Межсетевое взаимодействие. Маршрутизация в сетях ТСР/IР. Основные задачи админи- $\mathcal{P}$ стрирования сетей ТСР/IР. Межсетевые экраны: функции и назначение.

Доменная система имен. Иерархия имен. Службы DNS, функции и назначение. Серверы 3. DNS, примеры реализации серверов DNS.

Основные параметры настройки протоколов ТСР/IР в операционной системе. Просмотр и  $4<sup>1</sup>$ управление сетевыми подключениями. Графические утилиты, утилиты командной строки.

5. Маршрутизация в сетях TCP/IP. Команды управления маршрутизацией в операционной системе. Служба маршрутизации и удаленного доступа.

6. Команды NET. Параметры команды, примеры использования. Отправка сетевых сообщений.

7. Сетевые службы операционной системы. Организация и использование файлового сервера в сетях. Утилиты командной строки для управления общими файловыми ресурсами.

8. Разграничение доступа к ресурсам файлового сервера. Управление безопасностью общих сетевых ресурсов. Инструменты разграничения доступа.

9. Службы каталогов, функции и назначение. Служба каталогов Active Directory. Компоненты структуры каталога.

10. Управление пользователями в операционных системах. Основные задачи администрирования пользователей. Понятие учетной записи. Доменные и локальные учетные записи.

11. Инструменты администрирования пользователей в доменах. Графические утилиты и утилиты командной строки.

12. Группы безопасностей в сетях. Типы групп безопасностей, их назначение. Встроенные группы безопасности.

13. Инструменты управления группами безопасности. Графические утилиты, утилиты командной строки.

14. Обеспечение информационной безопасности в сетях: аутентификация, разграничение доступа, групповые политики. Инструменты анализа и управления безопасностью в сетях.

15. Аутентификация в распределенных системах. Схема Kerberos. Применение схемы Kerberos в доменах.

16. Управление доступом к данным. Списки прав доступа к объектам операционной системы.

17. Групповые политики, функции и назначения. Объекты групповой политики. Назначение групповых политик для задач администрирования.

18. Создание и редактирование объектов групповой политики. Инструменты управления групповыми политиками.

19. Шаблоны безопасности. Примеры шаблонов. Инструменты управления политиками безопасности.

20. Контроллеры доменов, функции и назначение. Роли контроллеров в схеме Active Directory. Репликация данных между контроллерами доменов. Протоколы репликации.

21. Утилиты командной строки для управления удаленным компьютером: просмотр информации об удаленной системе, запуск и остановка служб и приложений, остановка удаленной системы.

22. Объекты Active Directory. Инструменты управления объектами Active Directory.

23. Удаленное управление компьютером. Сервер терминалов. Сеансы пользователей. Управление многопользовательской средой. Инструменты управления.

24. Серверы БД. Системы управления базами данных. Административные задачи управления сервером БД.

25. Информационная безопасность. Роли пользователей на уровне сервера БД. Назначение ролевой модели. Инструменты управления ролями пользователей.

26. Информационная безопасность. Роли пользователей на уровне базы данных. Инструменты управления ролями пользователей на уровне БД.

27. Веб-службы и веб-сервисы в Интернет. Основные протоколы прикладного уровня, используемые для передачи данных в Интернет. Клиент-серверные технологии. Провайдеры услуг Интернет.

28. Веб-серверы. Службы IIS в операционной системе. Основные понятия. Инструменты управления веб-службами. Диспетчер IIS. Командные скрипты управления веб-службами.

29. Создание и управление веб-сервером с помощью Диспетчера IIS. Сохранение конфигурации и восстановление веб-сервера.

30. Сервисы FTP, функции и назначение. Создание и конфигурирование ftp-сервера. Инструменты управления, решение основных административных задач.

31. Почтовые службы. Типы почтовых серверов. Службы SMTP в операционной системе. Настройка SMTP-сервера.

32. Безопасность информационных систем. Политика информационной безопасности. Управление доступом к файловым ресурсам. Шифрование файловых ресурсов.

33. Безопасность информационных сервисов Интернет. Шифрование Интернет каналов. Протокол SSL. Цифровые сертификаты.

#### **Бланк экзаменационного билета**

# *Образец*

# **Федеральное государственное бюджетное образовательное учреждение**

**высшего образования**

# **Омский государственный аграрный университет им. П.А. Столыпина Кафедра Экономики, бухгалтерского учета и финансового контроля**

# **ЭКЗАМЕНАЦИОННЫЙ БИЛЕТ № 1**

#### по дисциплине «**Администрирование информационных систем**»

(специальность/направление подготовки - 09.03.02 Информационные системы и технологии )

1. Вычислительные сети. Распределенные информационные системы. Типы архитектур распределенных информационных систем

2. Используя утилиту [Telnet](http://evd.ru/tcpip/ip/extra/telnet.html) подключиться к TCP серверу, произвести отправку и получение данных.

Заведующий кафедрой

*Утвержден на заседании кафедры\_\_\_\_\_\_\_\_\_\_\_\_\_\_\_\_\_\_\_\_ \_\_\_\_\_\_\_\_\_\_\_\_\_\_\_, протокол №\_\_\_* (наименование)

# **ШКАЛА И КРИТЕРИИ ОЦЕНИВАНИЯ**

#### **ответов на вопросы промежуточного контроля**

Результаты экзамена определяют оценками «отлично», «хорошо», «удовлетворительно», «неудовлетворительно» и объявляют в день экзамена.

*Оценку «отлично»* выставляют обучающемуся, глубоко и прочно освоившему теоретический и практический материал дисциплины. Ответ должен быть логичным, грамотным. Обучающемуся необходимо показать знание не только основного, но и дополнительного материала, быстро ориентироваться, отвечая на дополнительные вопросы. Обучающийся должен свободно справляться с поставленными задачами, правильно обосновывать принятые решения.

*Оценку «хорошо»* заслуживает обучающийся, твердо знающий программный материал дисциплины, грамотно и по существу излагающий его. Не следует допускать существенных неточностей при ответах на вопросы, необходимо правильно применять теоретические положения при решении практических задач, владеть определенными навыками и приемами их выполнения.

*Оценку «удовлетворительно»* получает обучающийся, который имеет знания только основного материала, но не усвоил его детали, испытывает затруднения при решении практических задач. В ответах на поставленные вопросы обучающимся допущены неточности, даны недостаточно правильные формулировки, нарушена последовательность в изложении программного материала.

*Оценка «неудовлетворительно»* говорит о том, что обучающийся не знает значительной части материала по дисциплине, допускает существенные ошибки в ответах, не может решить практические задачи или решает их с затруднениями.

**Выставление оценки осуществляется с учетом описания показателей, критериев и шкал оценивания компетенций по дисциплине, представленных в таблице 1.2**

# 10. Информационное и методическое обеспечение учебного процесса по дисциплине

В соответствии с действующими государственными требованиями для реализации учебного процесса по дисциплине обеспечивающей кафедрой разрабатывается и постоянно совершенствуется учебно-методический комплекс (УМКД), соответствующий данной рабочей программе и прилагаемый к ней. При разработке УМКД кафедра руководствуется установленными университетом требованиями к его структуре, содержанию и оформлению. В состав УМКД входят перечисленные ниже и другие источники учебной и учебно-методической информации, средства наглядности.

Предусмотренная рабочей учебной программой учебная и учебно-методическая литература размещена в фондах НСХБ и/или библиотеке обеспечивающей преподавание кафедры.

Учебно-методические материалы для обеспечения самостоятельной работы обучающихся размешены в электронном виде в ИОС ОмГАУ-Moodle (URL: http://do.omgau.ru), где:

обучающийся имеет возможность работать с изданиями ЭБС и электронными образовательными ресурсами, указанными в рабочей программе дисциплины, отправлять из дома выполненные задания и отчёты, задавать на форуме вопросы преподавателю или сокурсникам:

преподаватель имеет возможность проверять задания и отчёты, оценивать работы, давать рекомендации, отвечать на вопросы (обратная связь), вести мониторинг выполнения заданий (освоения изучаемых разделов) по конкретному студенту и группе в целом, корректировать (в случае необходимости) учебно-методические материалы.

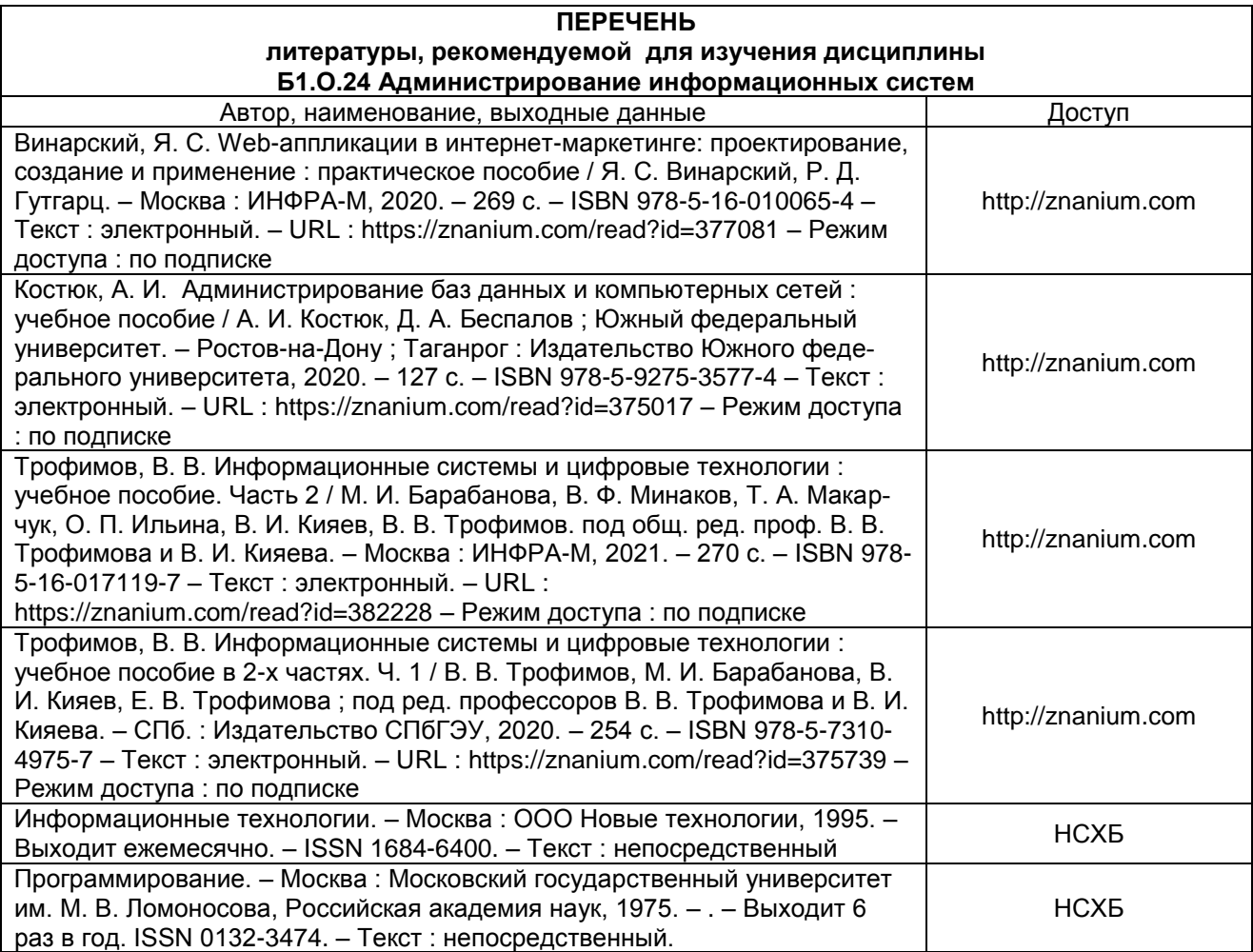